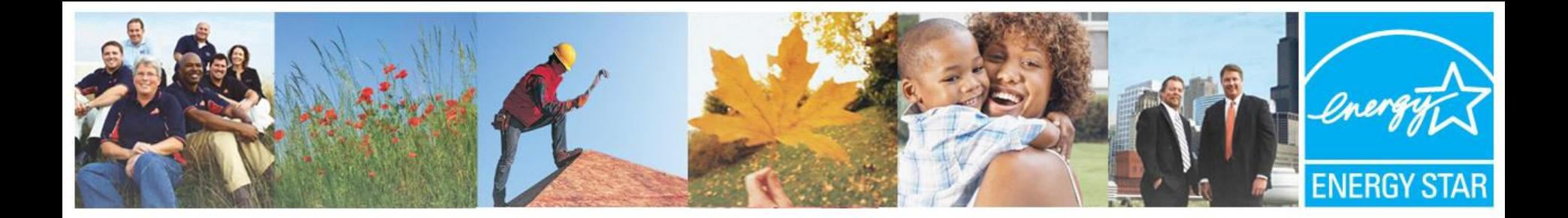

# How HVAC Impacts Your Business

October 14th, 2015

Dean Gamble, US EPA

Learn more at **energystar.gov** 

## **Agenda**

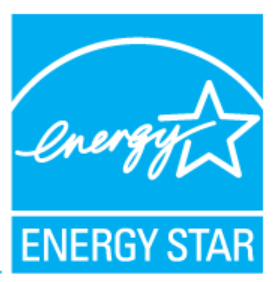

- 3 major steps of HVAC design
- 3 major steps of HVAC commissioning
- Interactive quiz with prizes!
- How this impacts your business
- Questions & answers

### **Art restoration: More art, less science HVAC design: More science, less art**

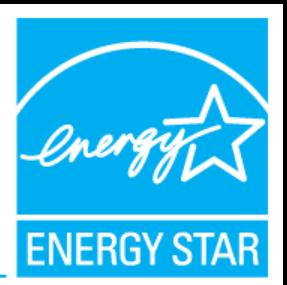

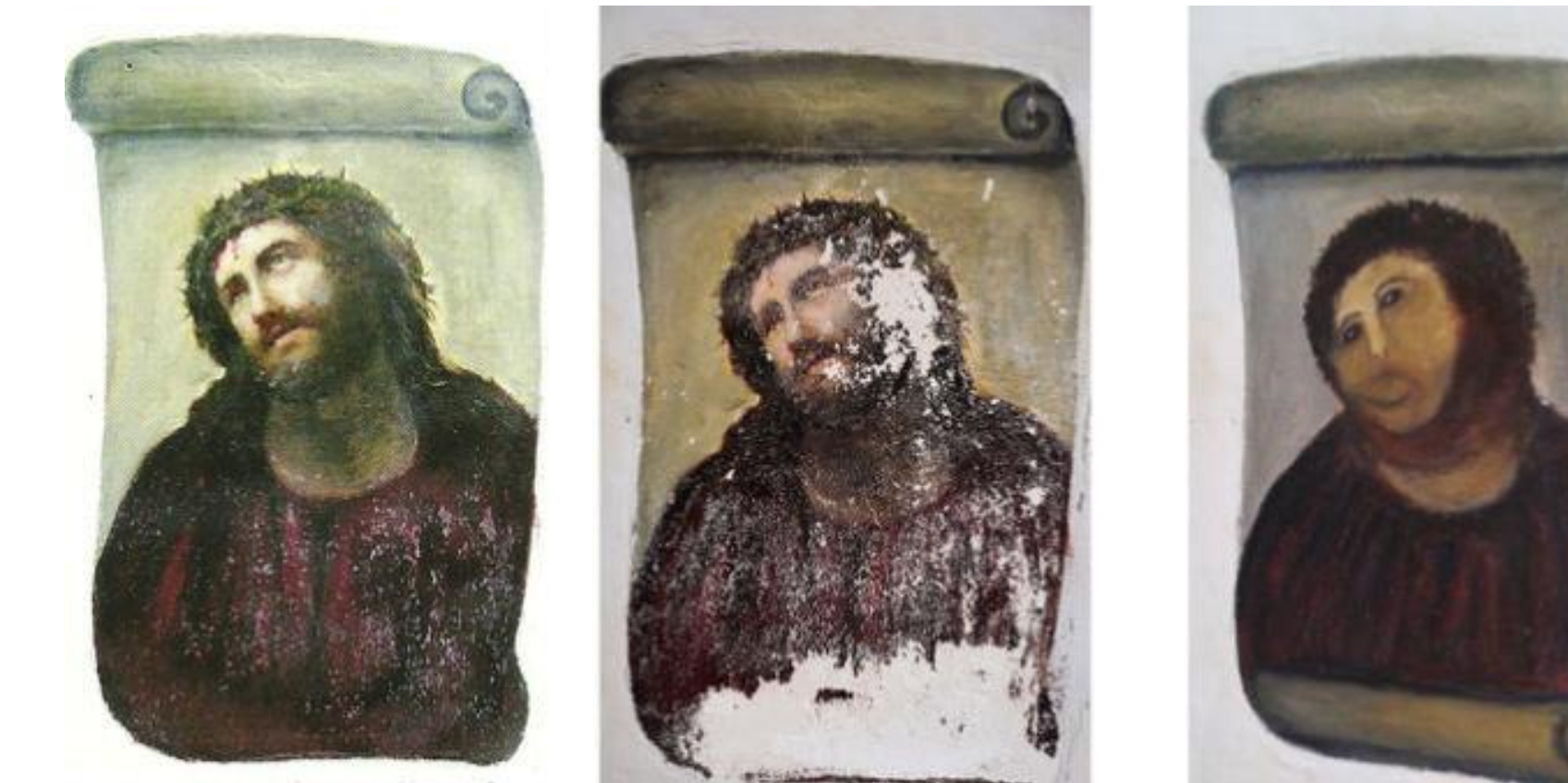

Ecce Homo de Elías García Martínez.

3

### **Three major steps to design an HVAC system**

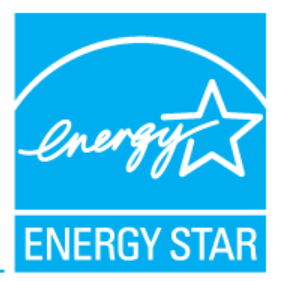

- 1. Calculate the heating and cooling loads.
- 2. Select equipment that meets those loads.
- 3. Design a duct system that gets air from the equipment to the rooms, and back.

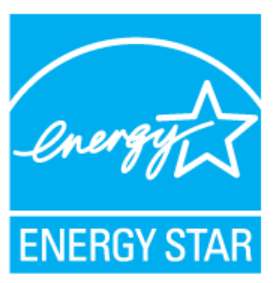

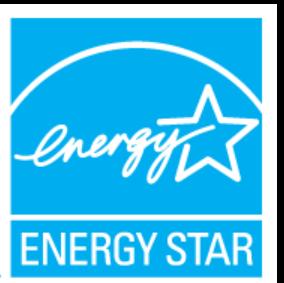

Energy moves from more to less.

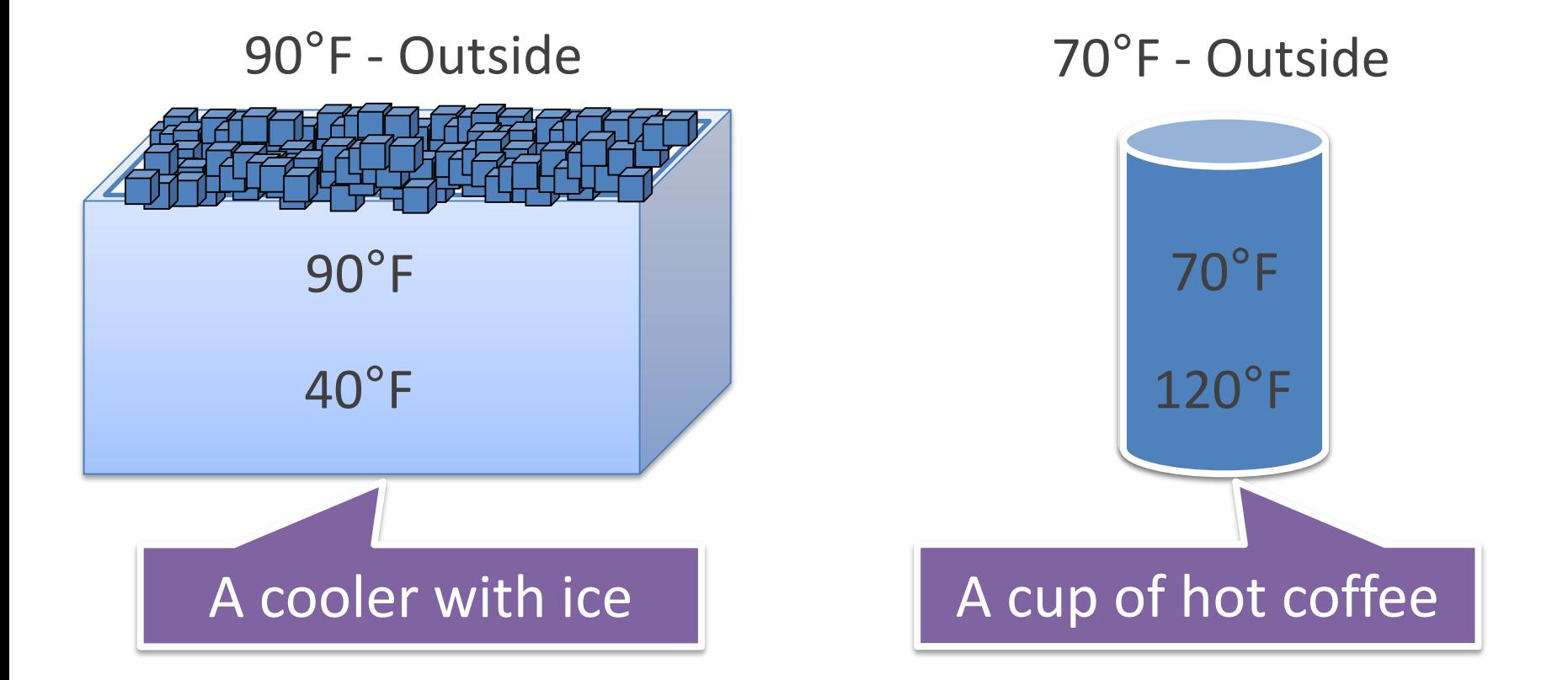

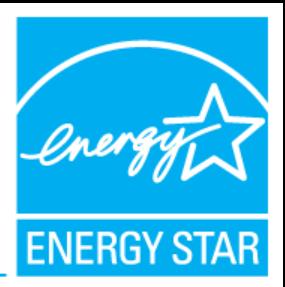

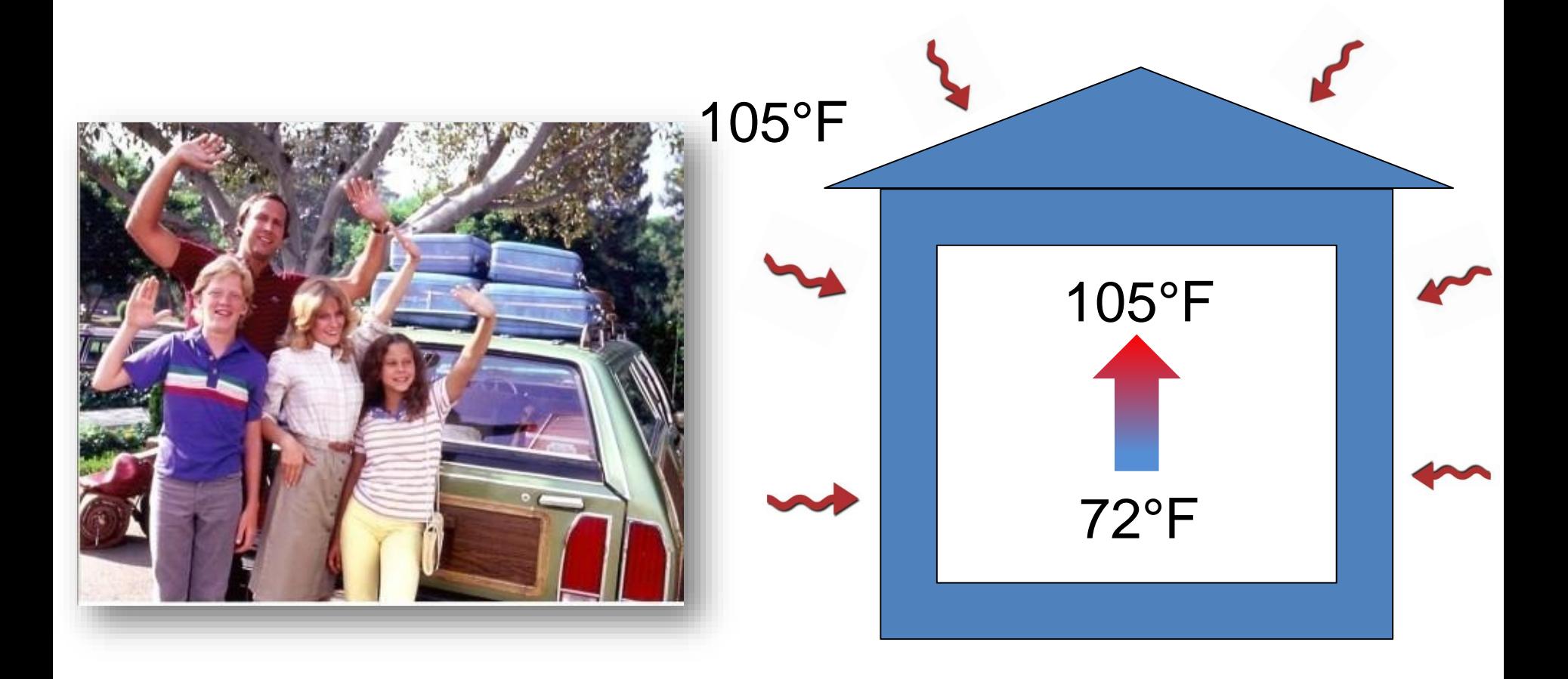

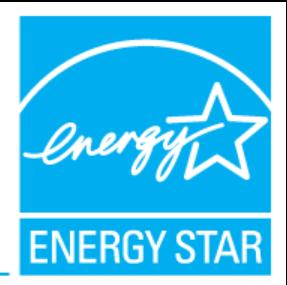

- Heat transfer can be quantified in British Thermal Units (Btu's).
- 1 Btu is approximately equal to the energy in a single match.

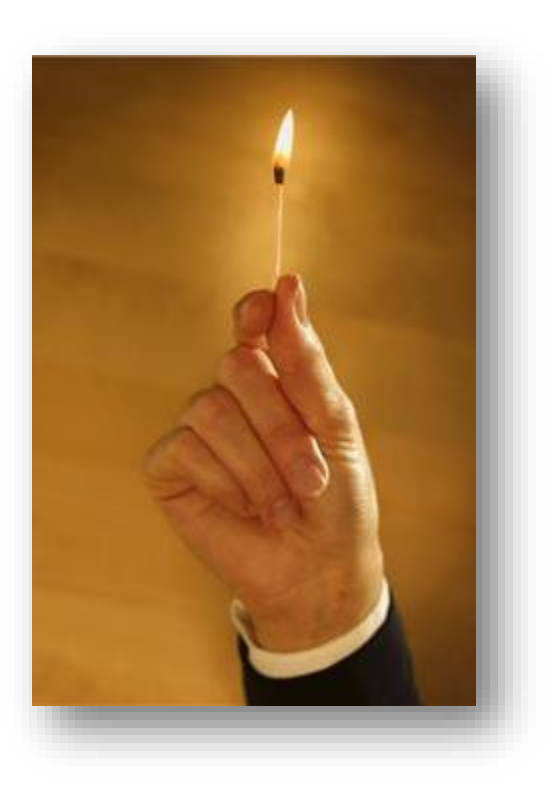

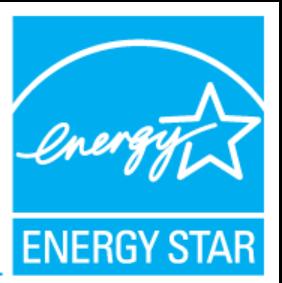

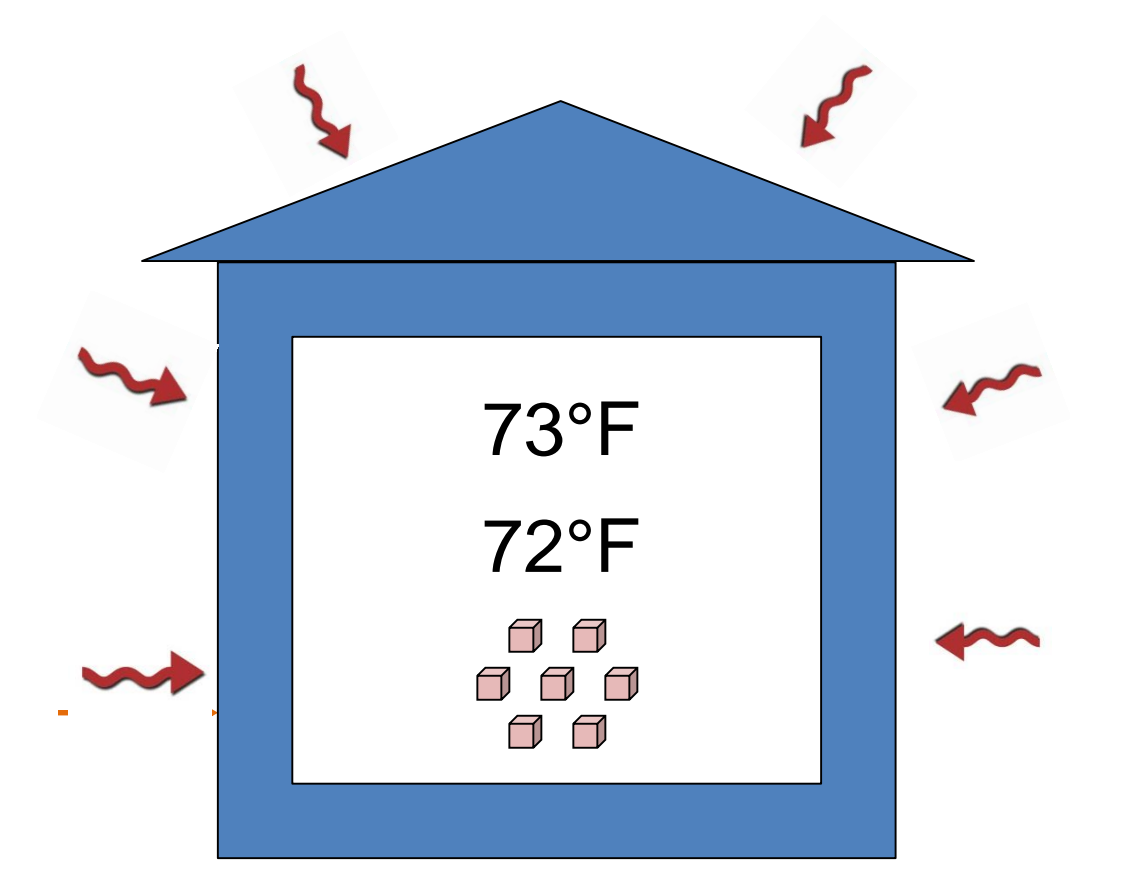

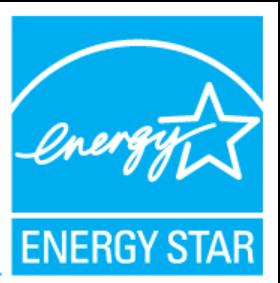

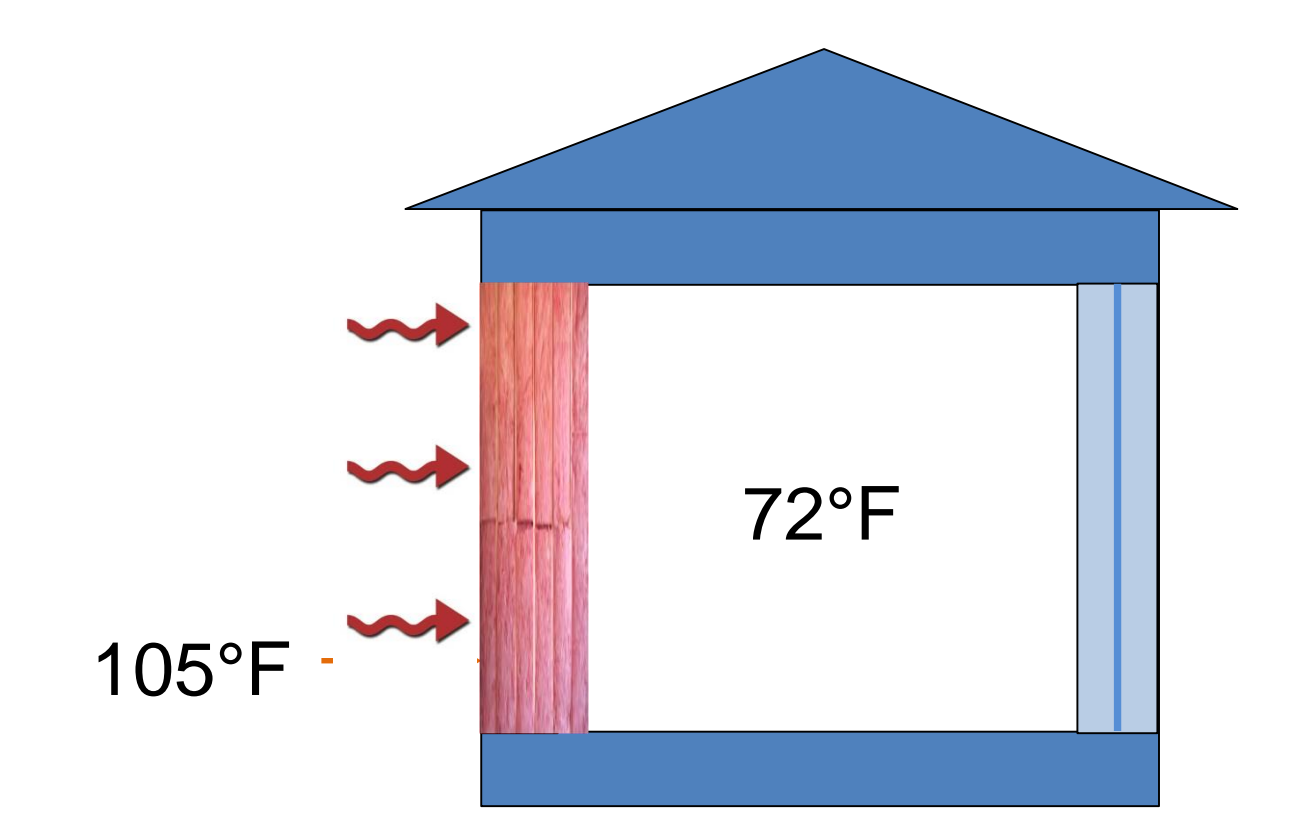

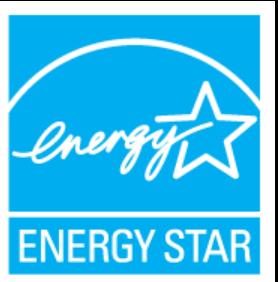

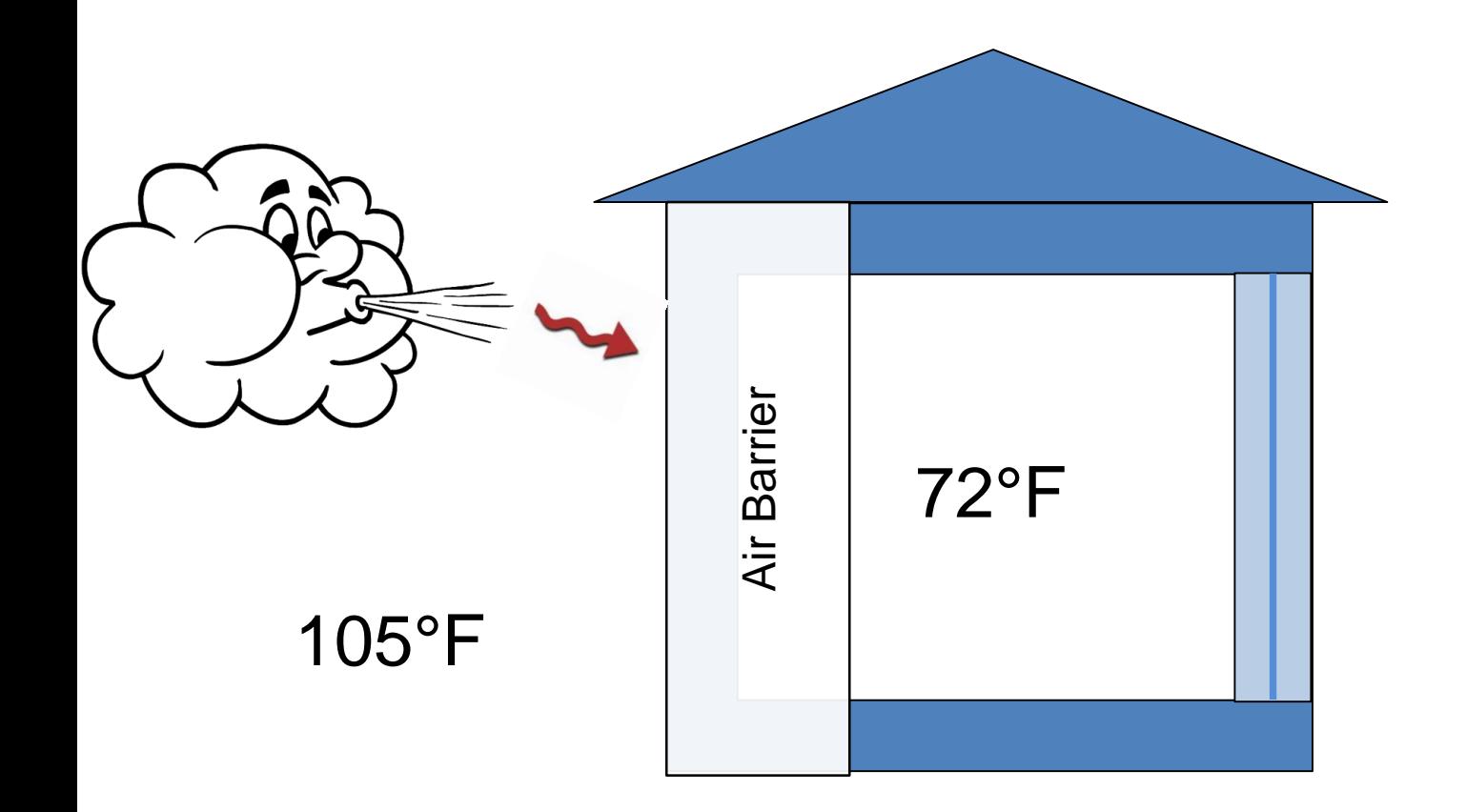

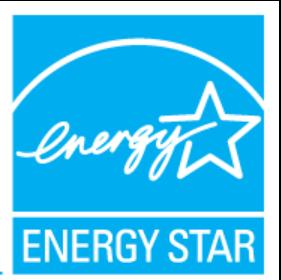

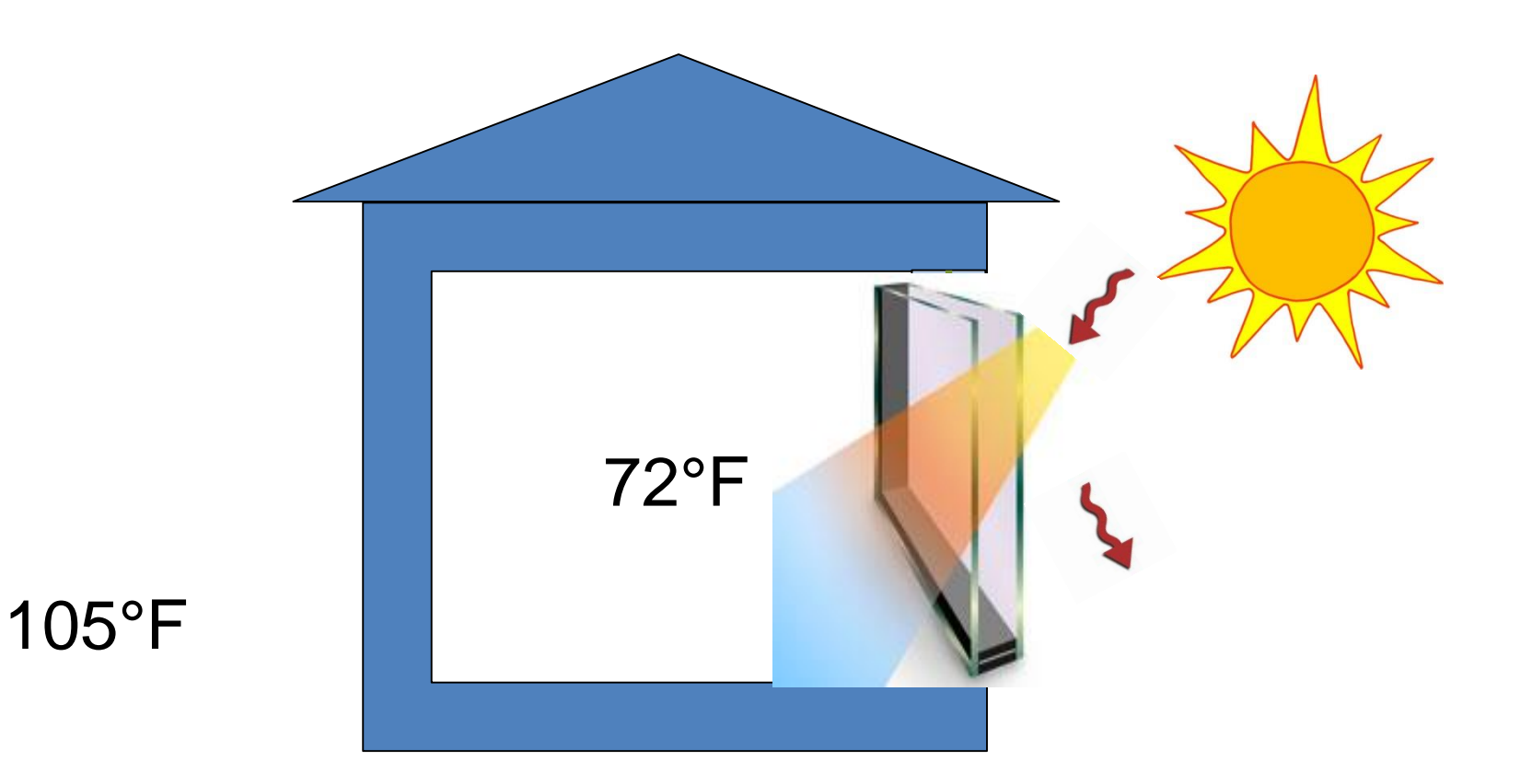

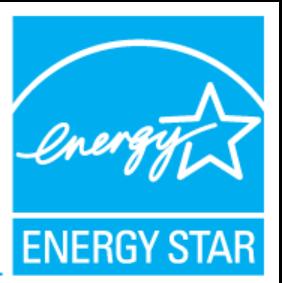

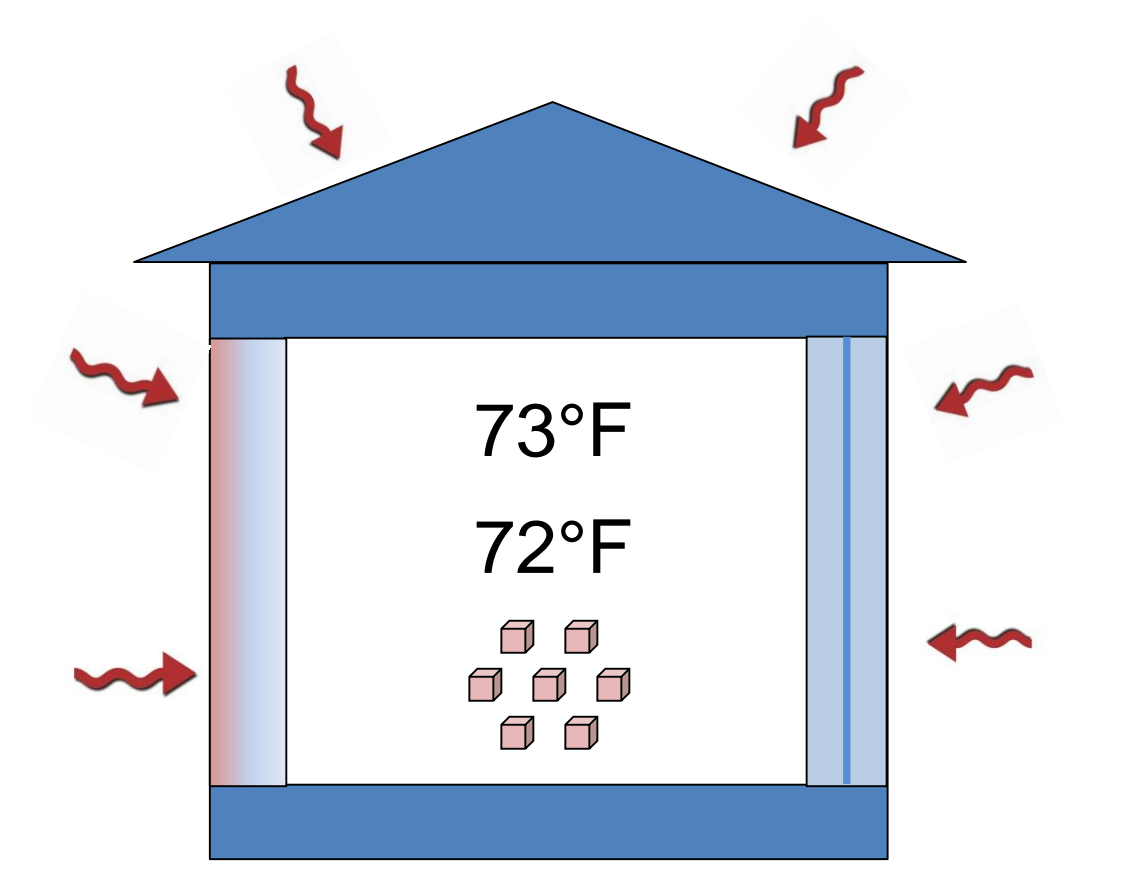

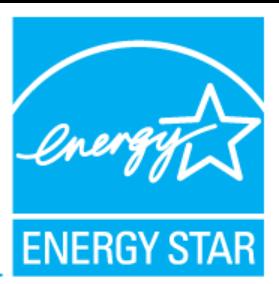

• Cooling load is the maximum Btu's likely to be added to the home in a single hour during the year.

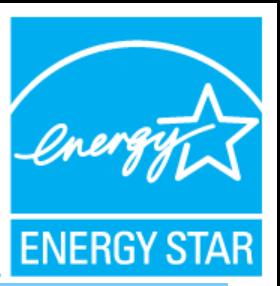

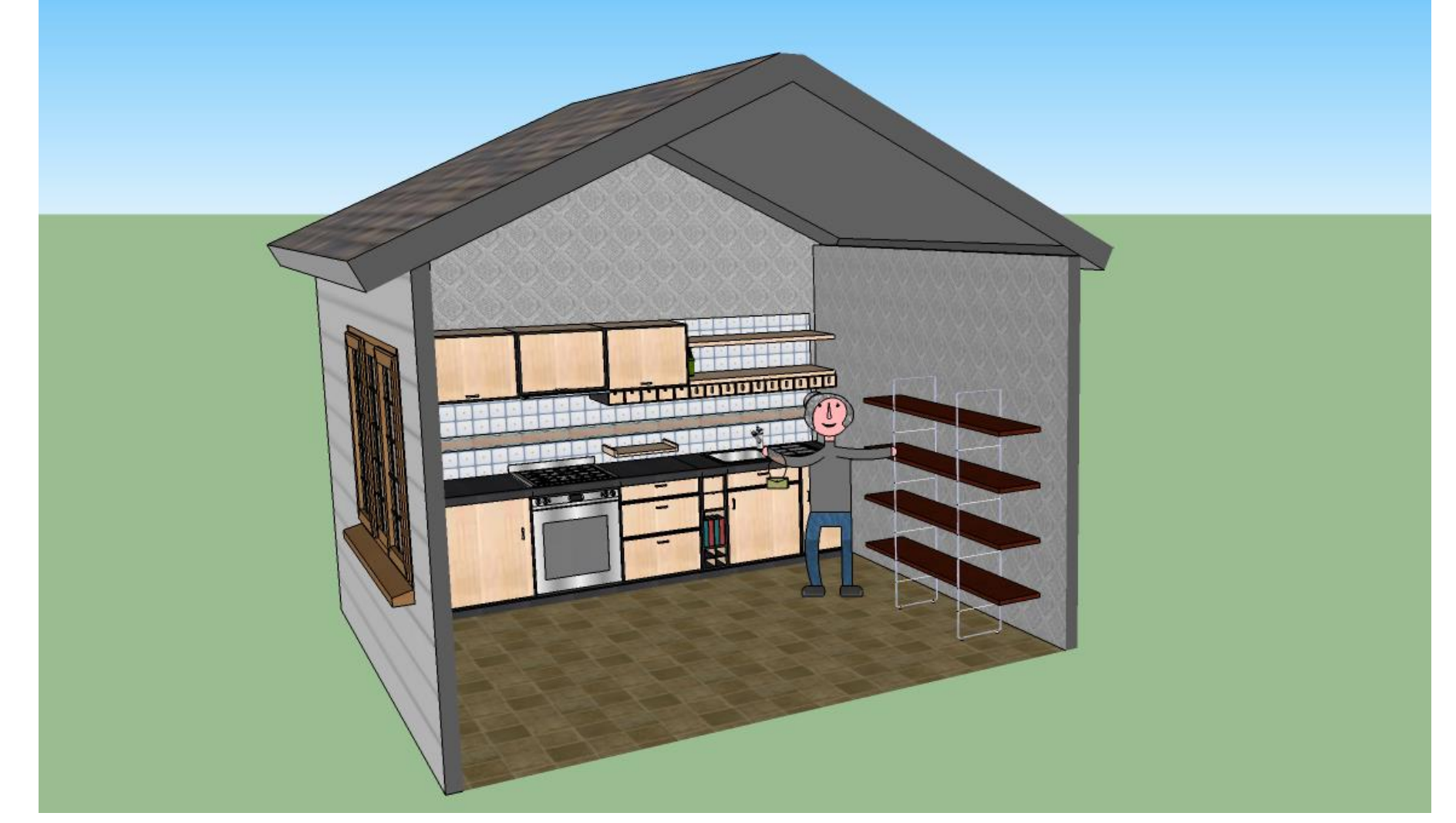

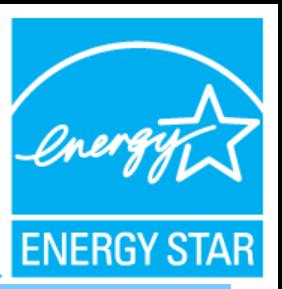

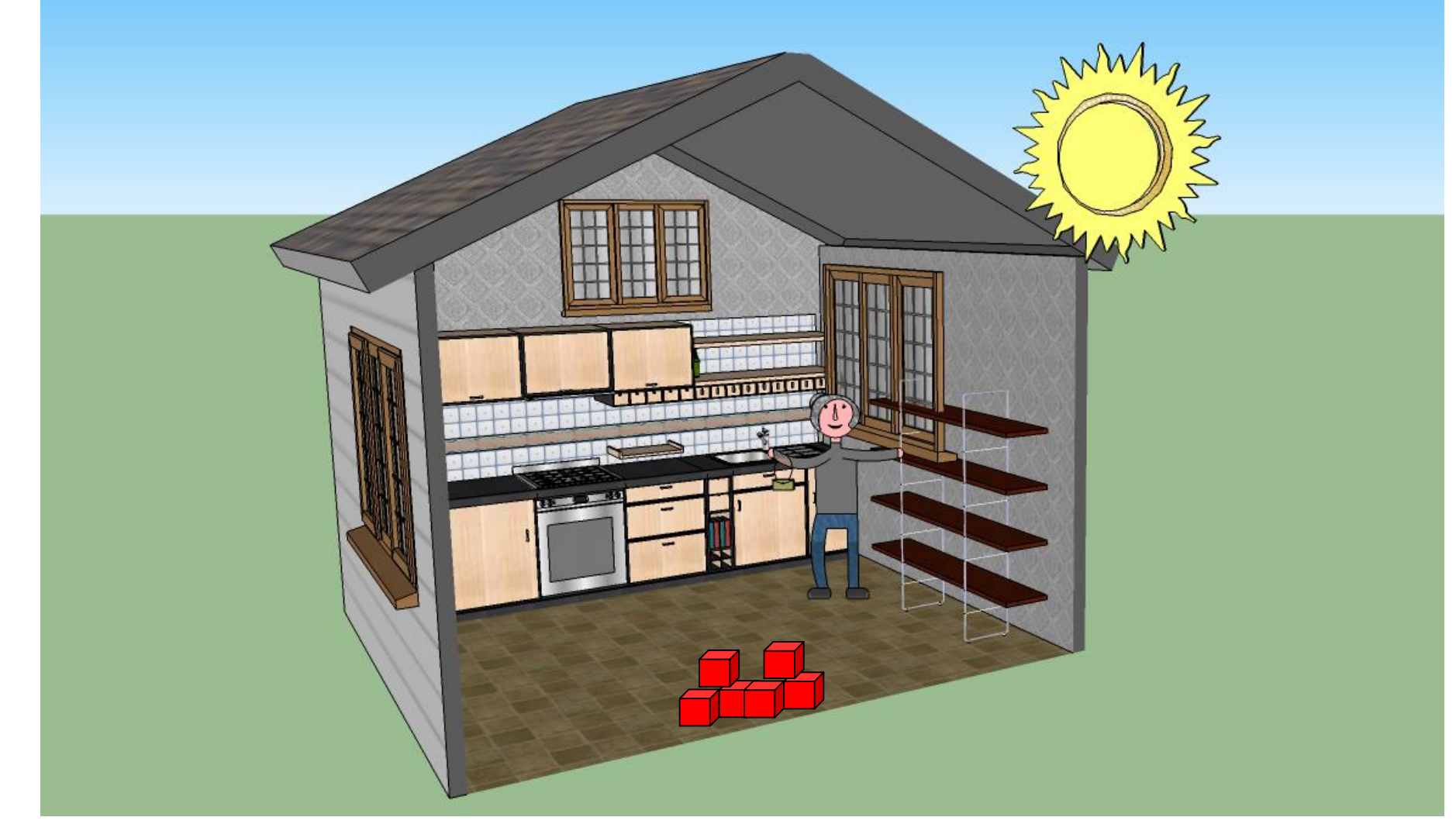

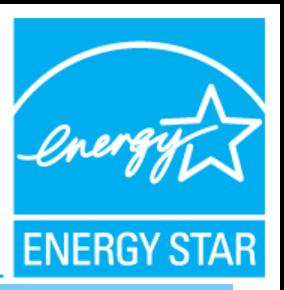

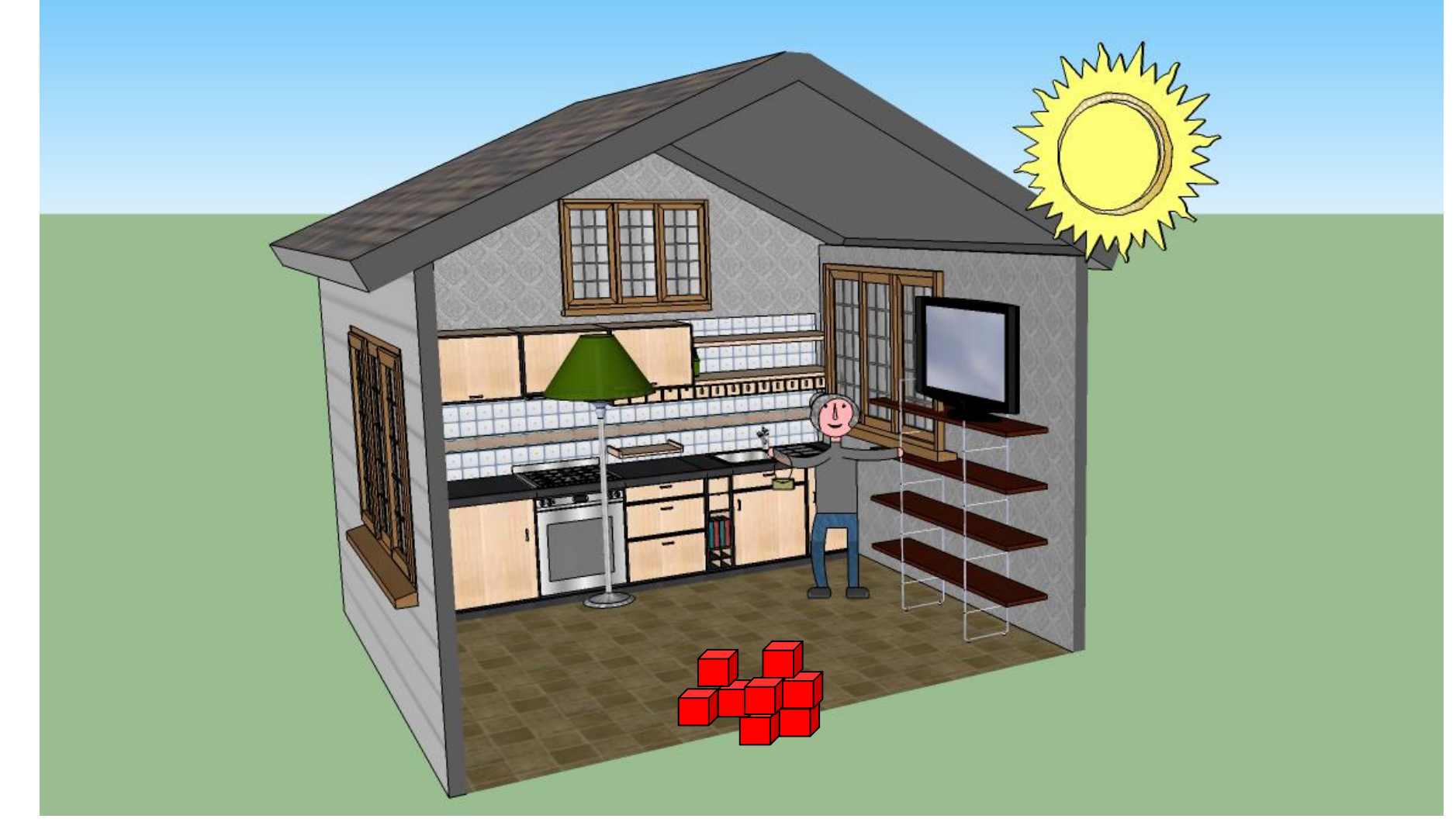

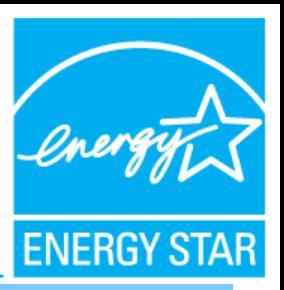

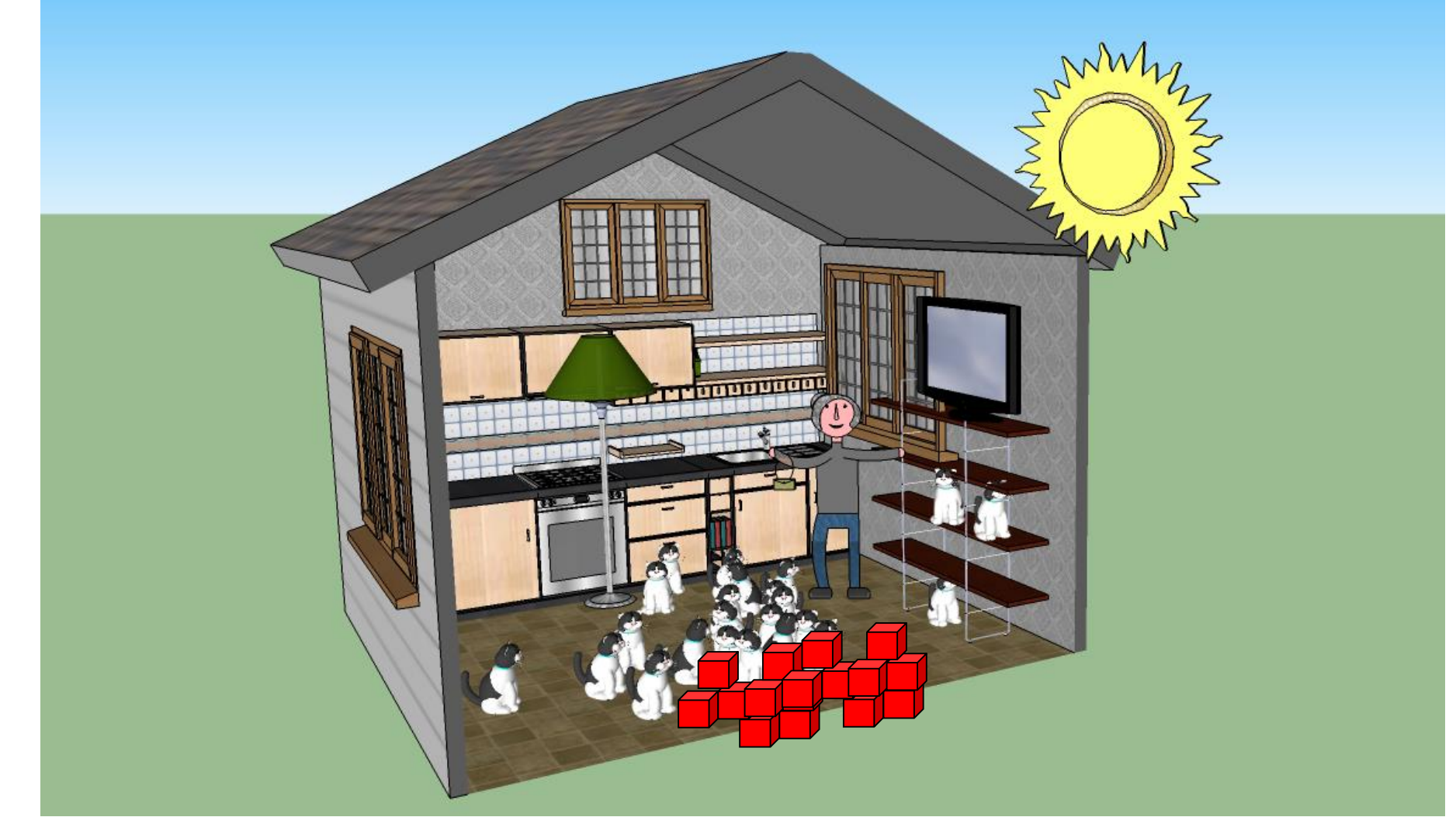

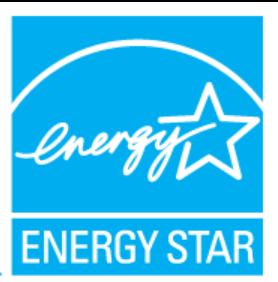

• Heating load is the maximum Btu's likely to be lost from the home in a single hour during the year.

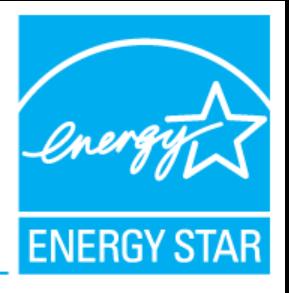

- ACCA Manual J is a standard process to calculate loads.
- It defines all variables that go into load calculations.
- It provides guidance on key inputs.

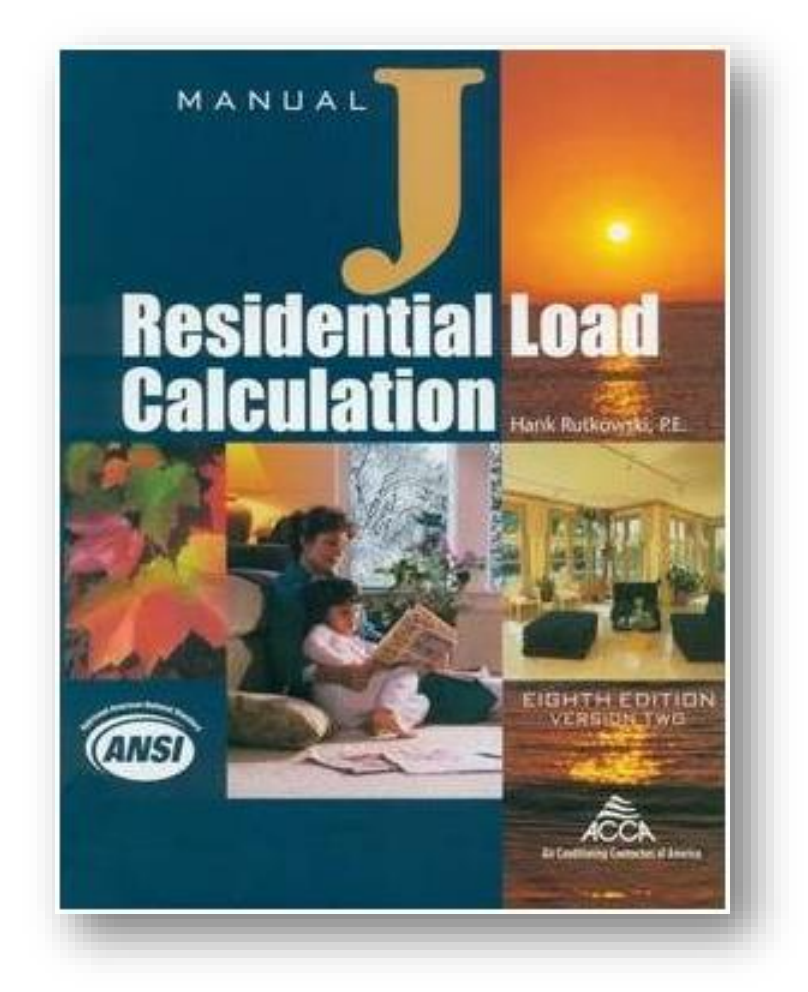

## **Summary of Step 1: Calculate heating & cooling loads**

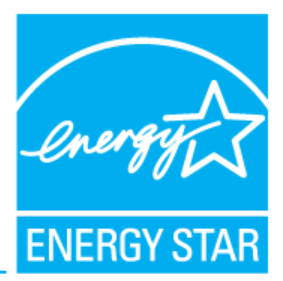

- The first major step in the design process is to calculate the heating and cooling loads.
- ACCA Manual J provides a reliable standard process for calculating loads.

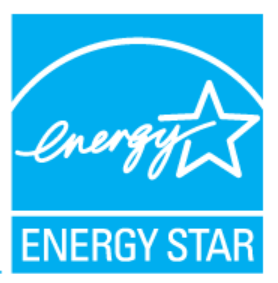

# **Step 2: Select the Heating & Cooling Equipment**

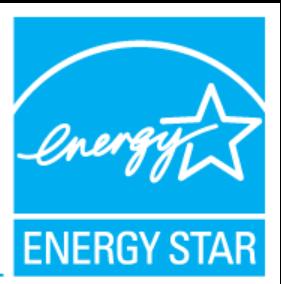

- Cooling Load Maximum Btu's per hour added to the home.
- Cooling Capacity Btu's per hour that equipment can remove from the home.

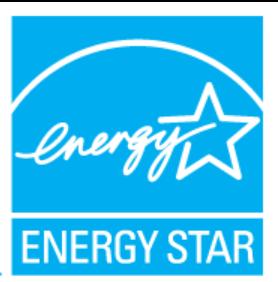

#### Super-Simple Equipment Selection Goal

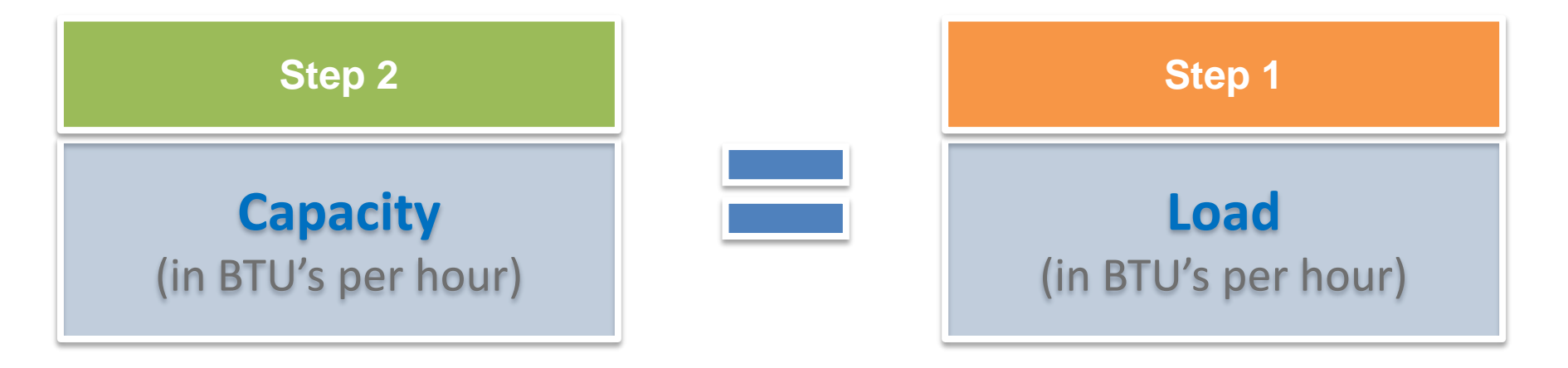

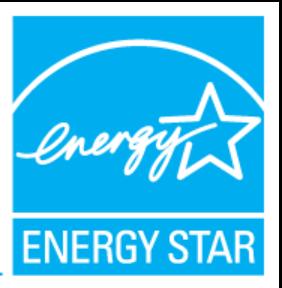

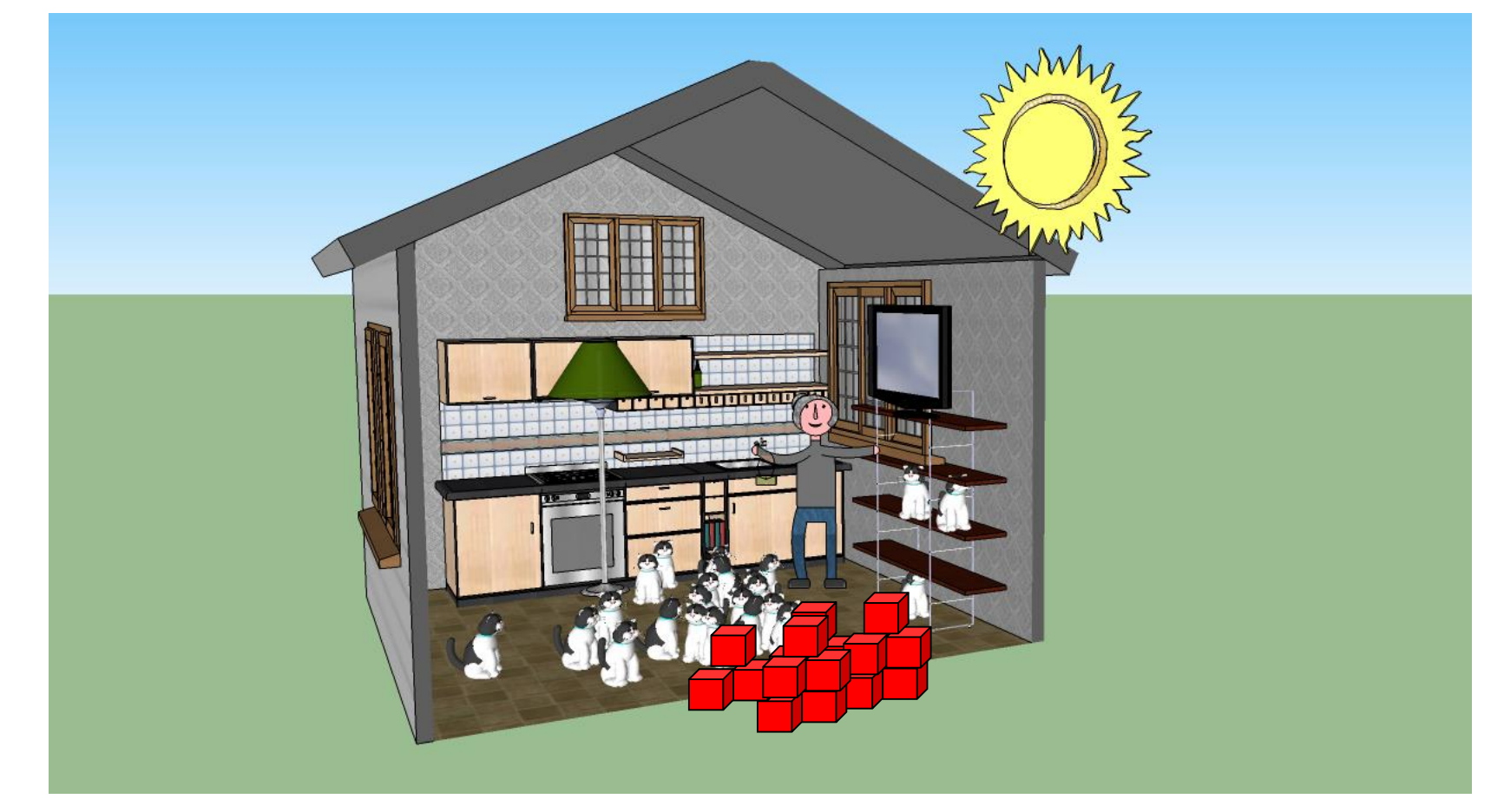

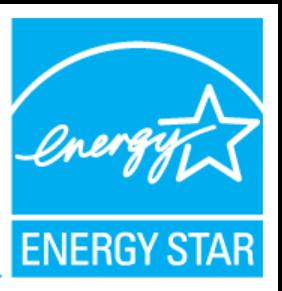

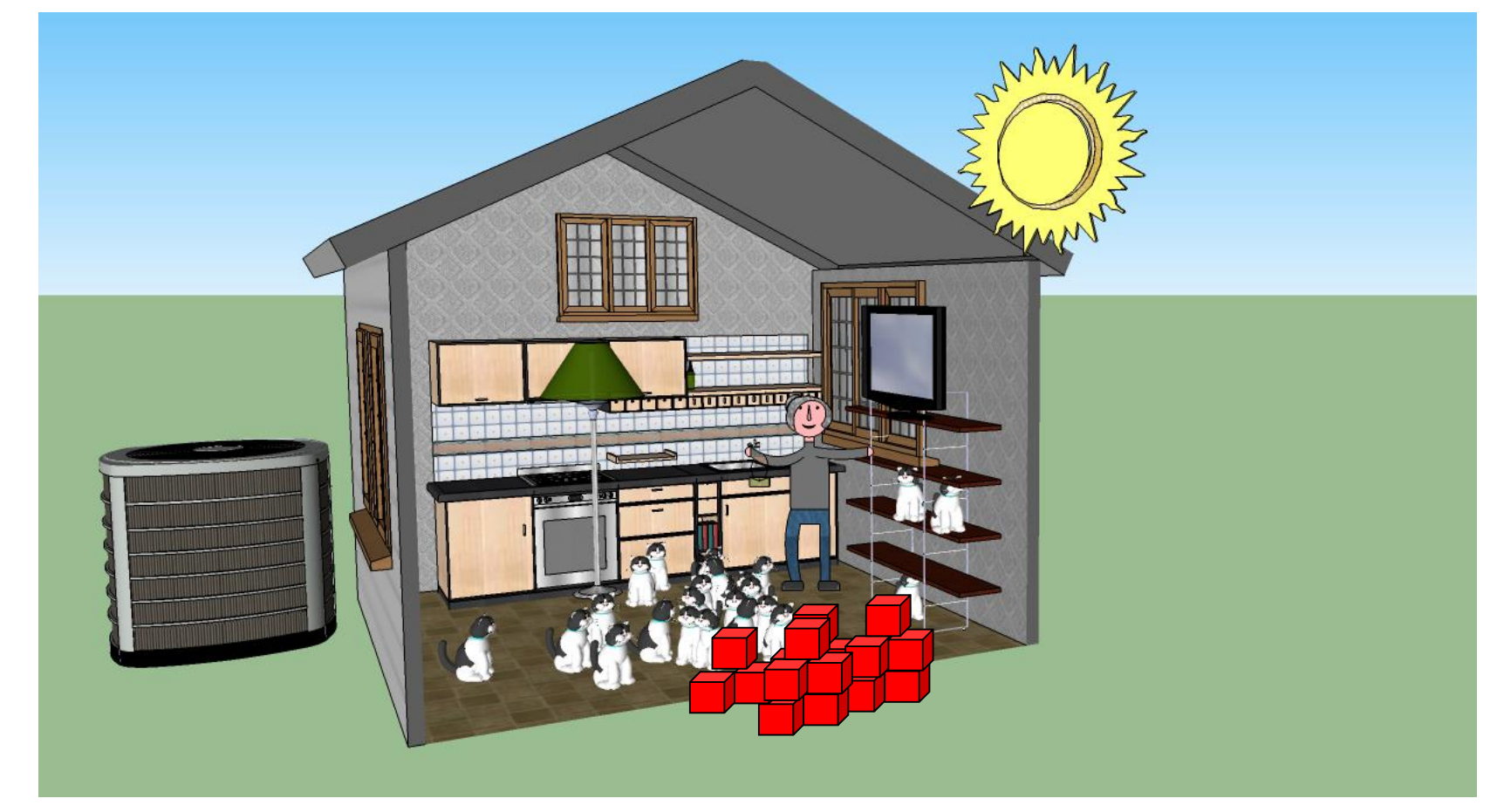

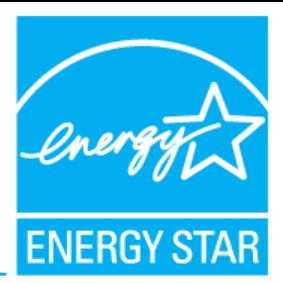

- Heating Load Btu's per hour lost from the home.
- Heating Capacity Btu's per hour that equipment can add to the home.

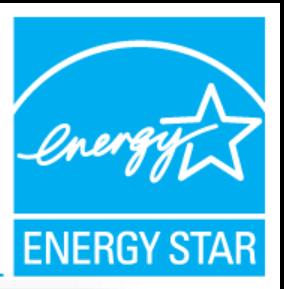

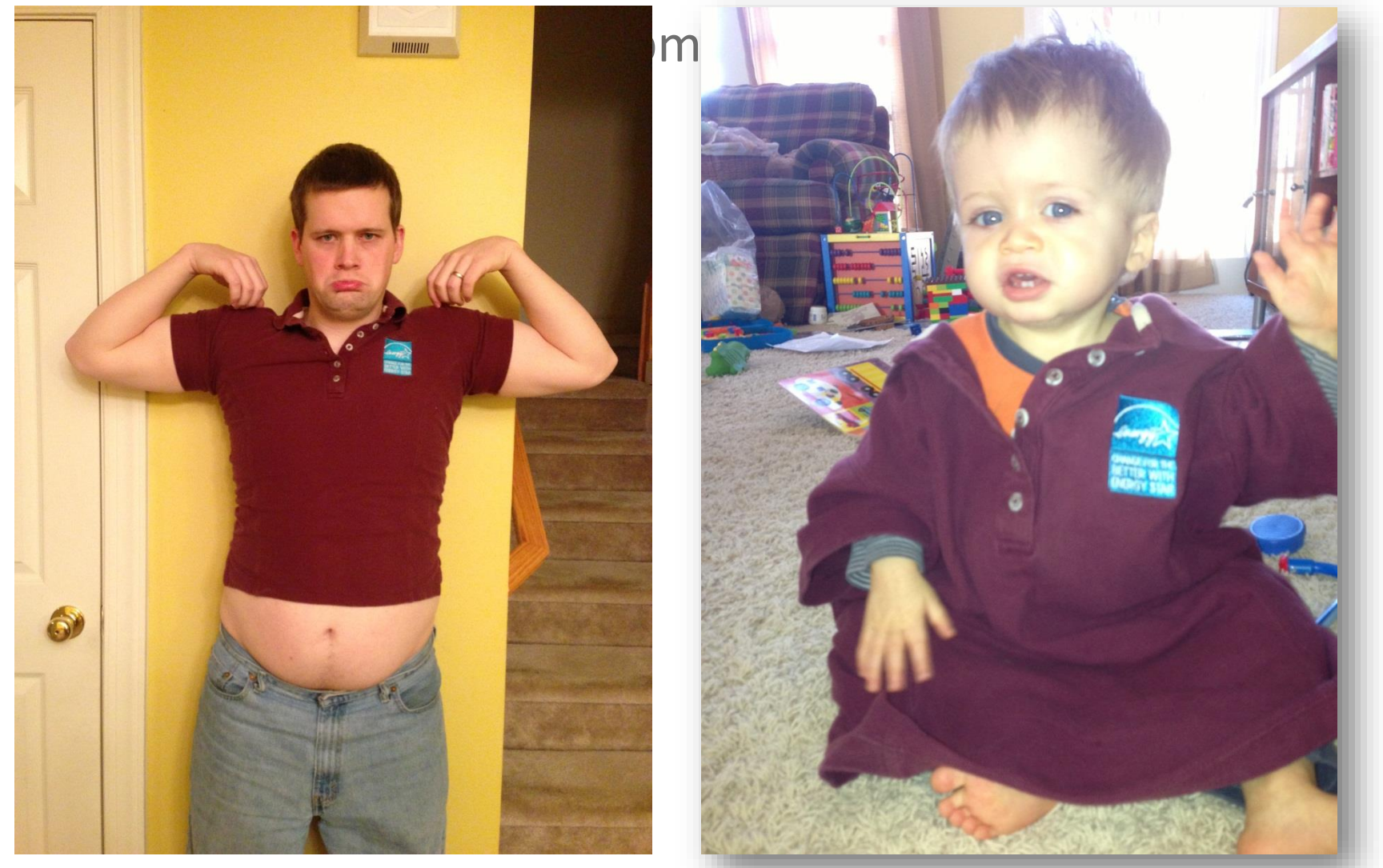

• ACCA Manual S is a standard process to select equipment using the calculated loads.

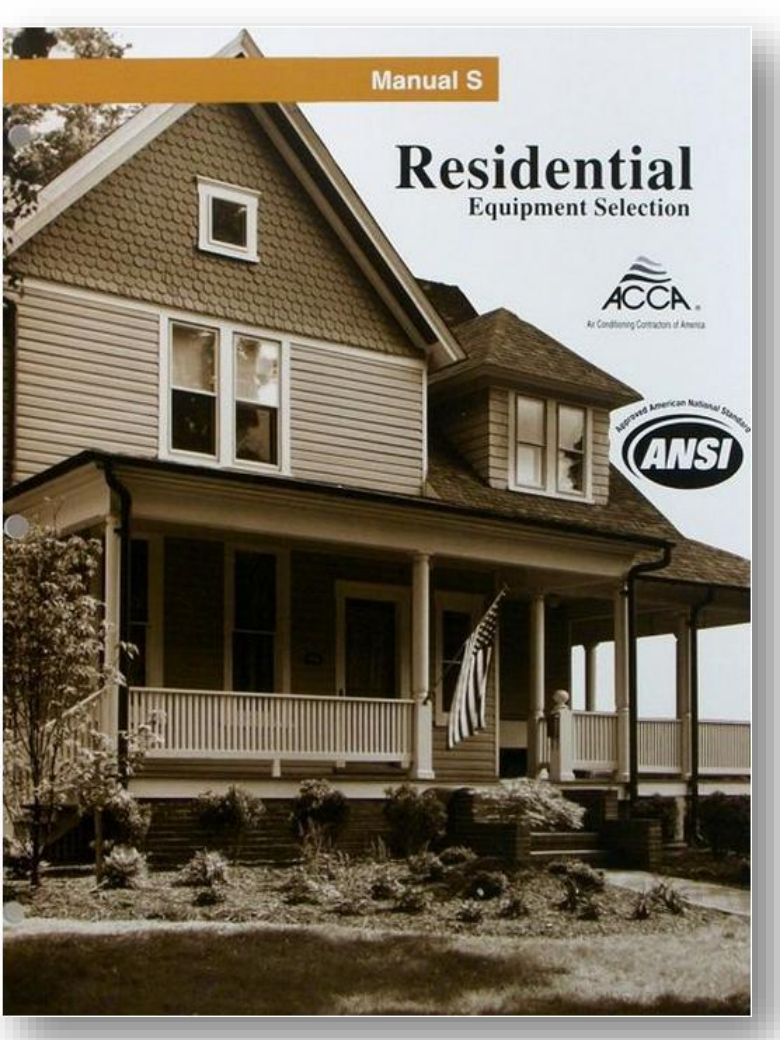

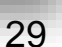

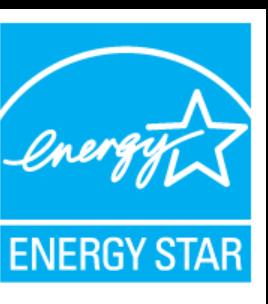

## **Summary of Step 2: Select equipment that meets loads**

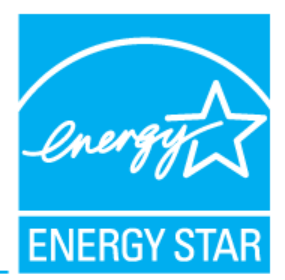

- The second major step in the design process is to select equipment that equals the heating & cooling load.
- ACCA Manual S provides a reliable standard process for doing this and includes limitations on over-sizing.

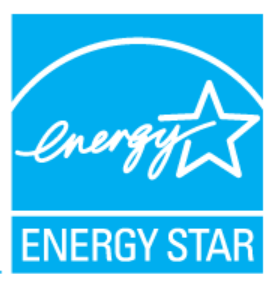

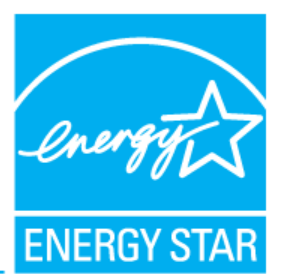

• Design a duct system that distributes air from the heating & cooling equipment to each room, and back to the equipment.

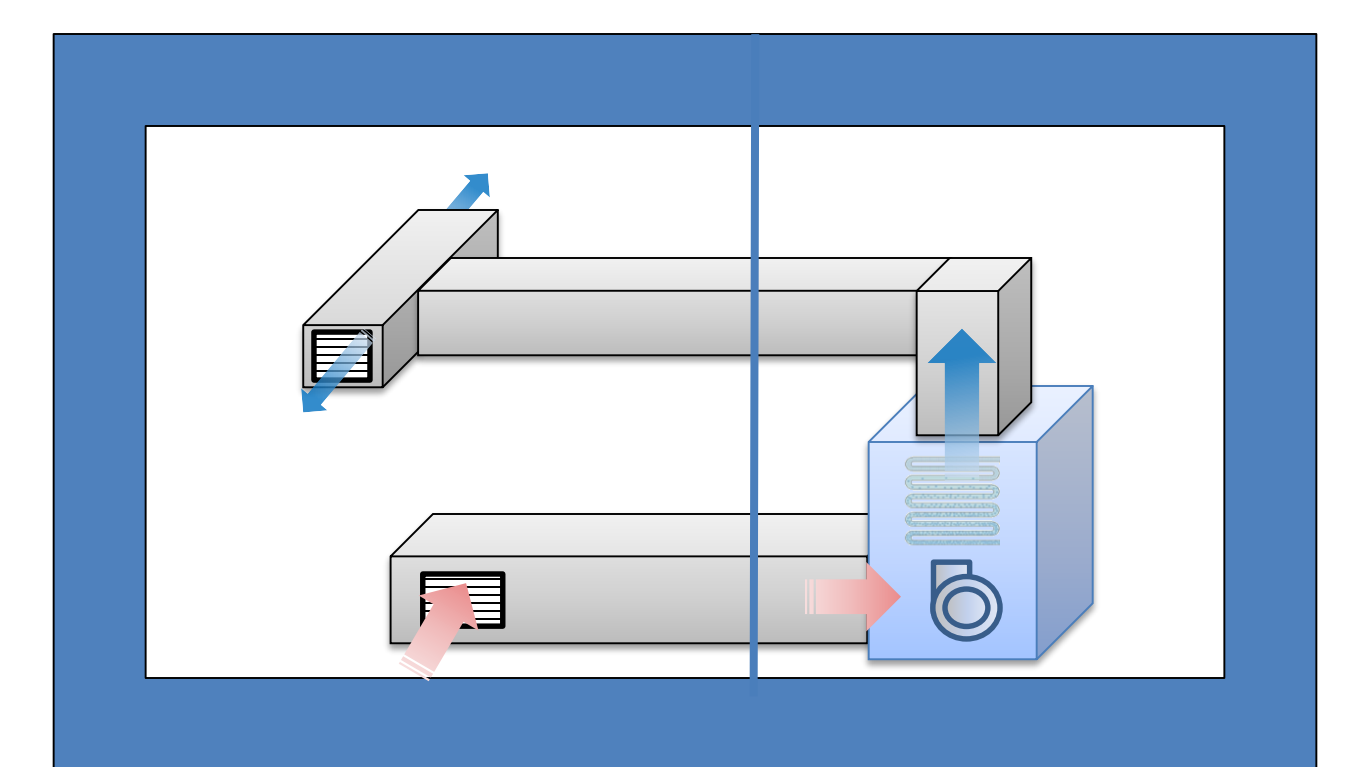

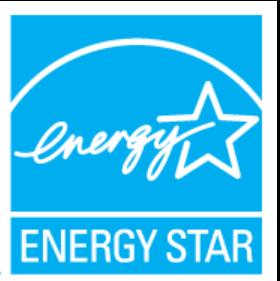

• Driver must meet a 'budget' in dollars (\$).

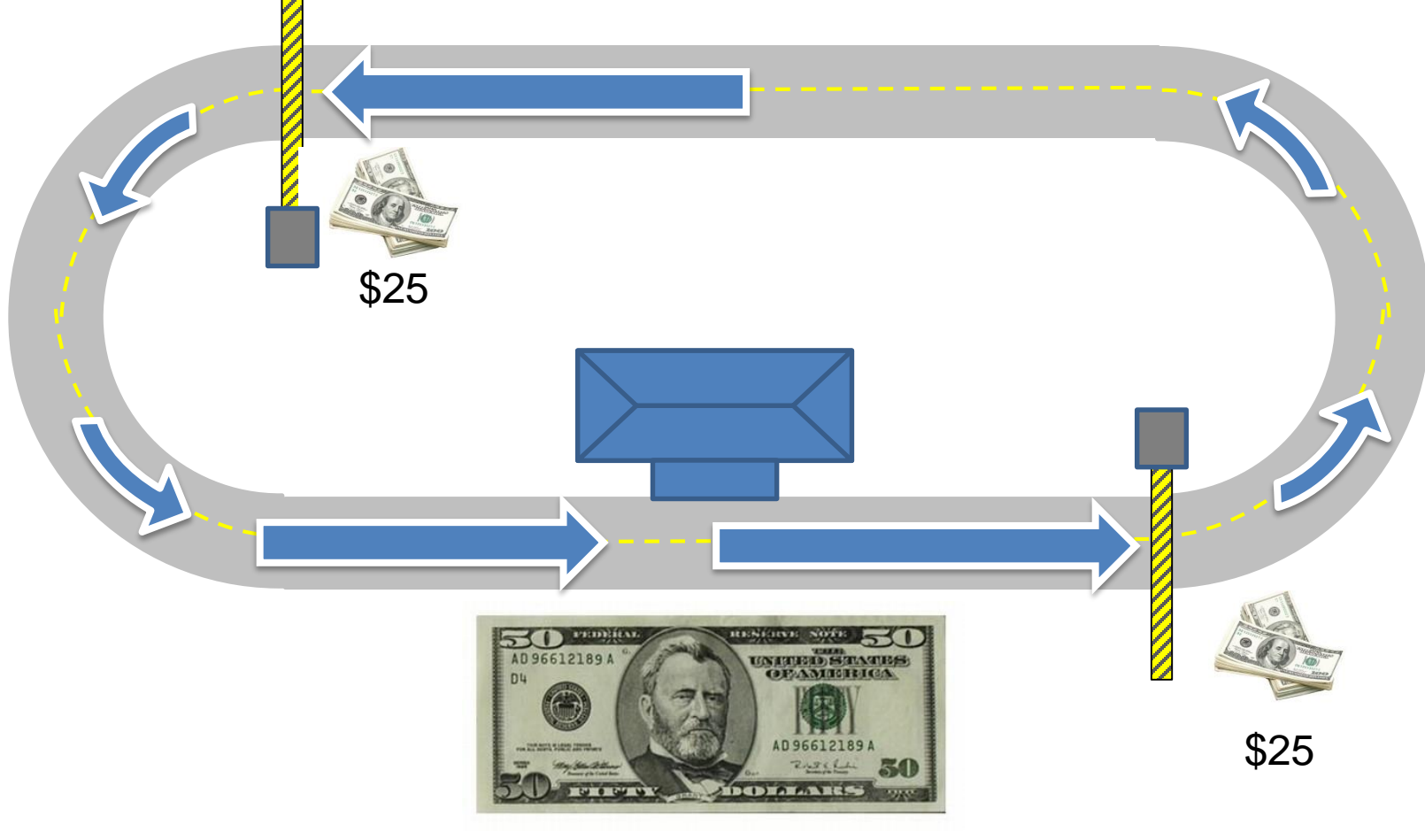

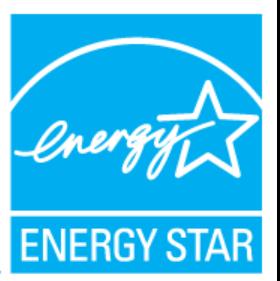

34

• Designer must meet a 'budget' in static pressure (IWC).

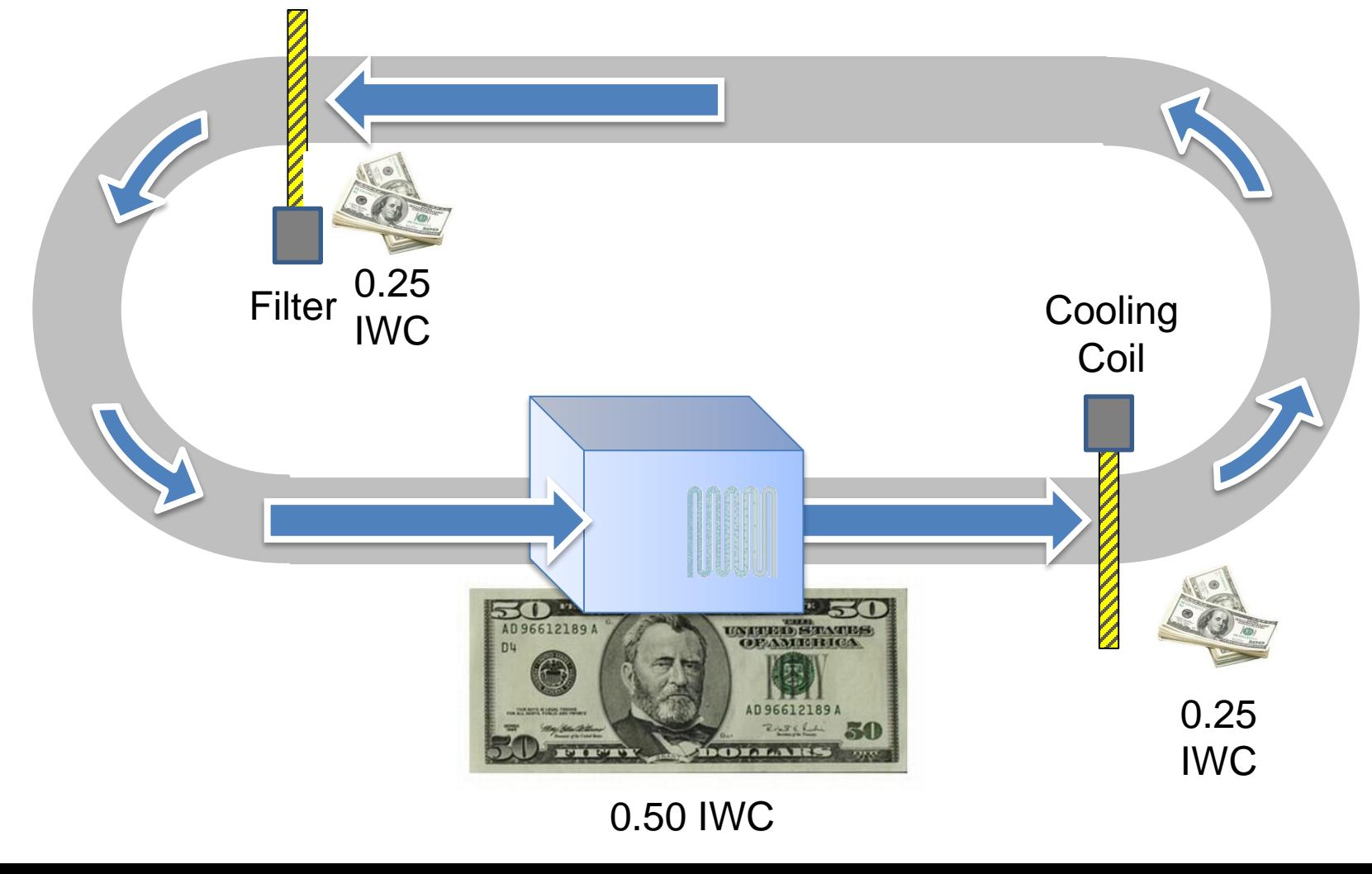

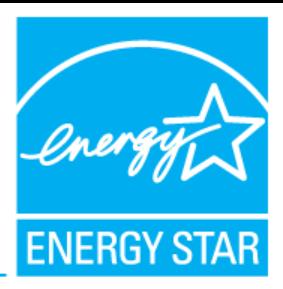

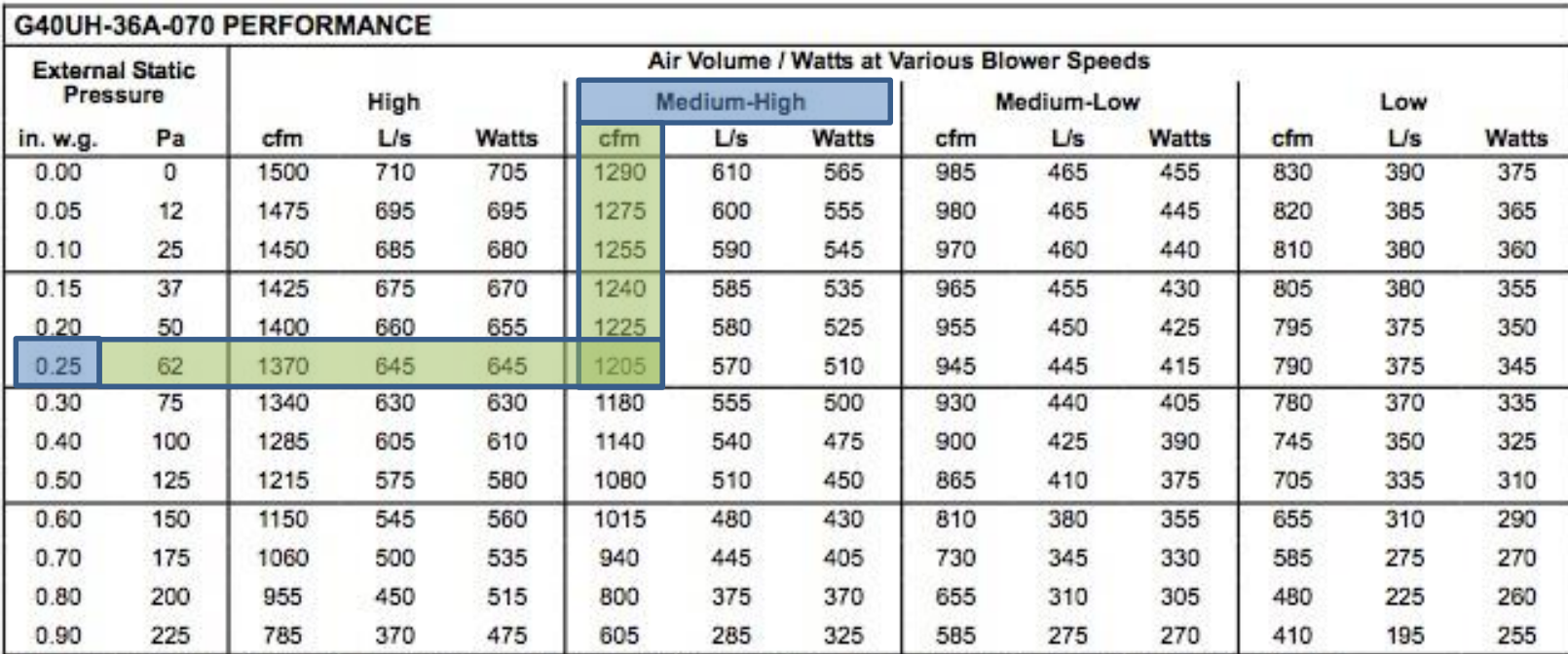

NOTE - All air data is measured external to unit with 1 in. (25 mm) cleanable filter (not furnished - field provided) in place. Also see Filter Air Resistance table.

- ACCA Manual D is a standard process to lay out duct designs.
- It tells the designer how to determine their static pressure 'budget'.
- It provides a procedure to use that budget to get the right airflow to each room.

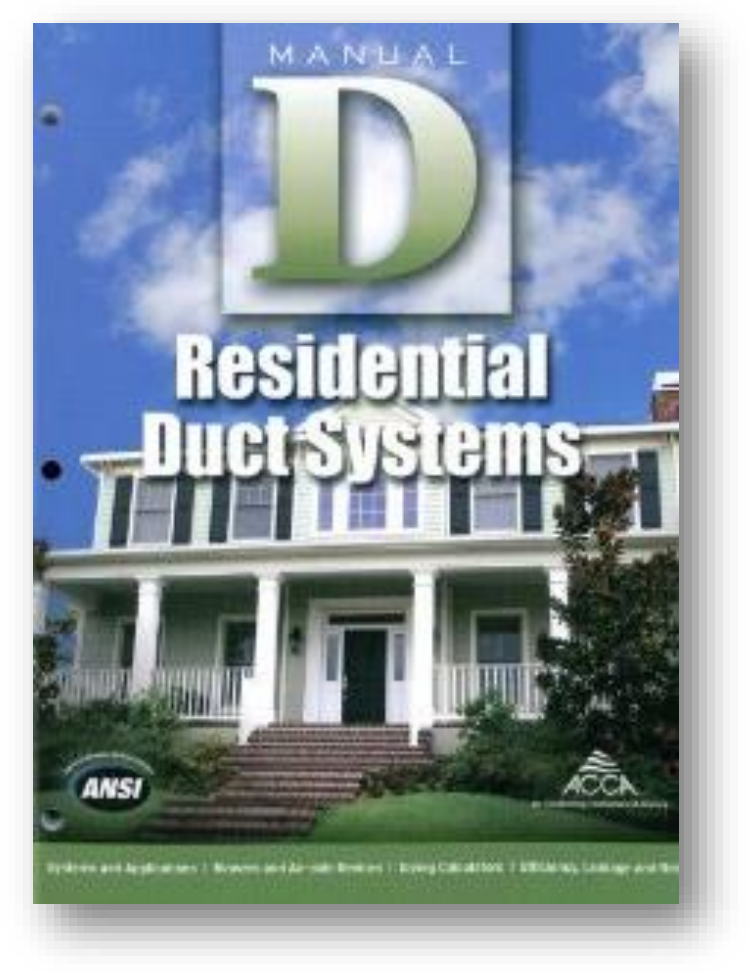

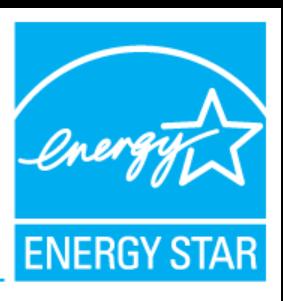

### **Summary of Step 3: Design the duct system**

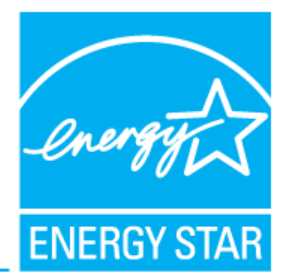

- The third major step in the design process is to design a duct system that works with the selected equipment.
- ACCA Manual D provides a standard process for doing this. It ensures that the static pressure of the duct system is not too high.

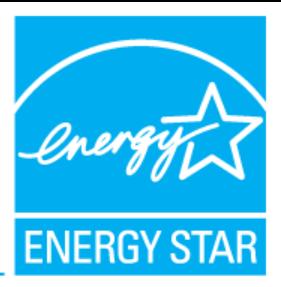

- The HVAC design process has three major steps:
	- Step 1: Calculate the heating and cooling loads (Manual J).
	- Step 2: Select equipment with capacity to meet those loads (Manual S).
	- Step 3: Design a duct system that can get air from the equipment to the rooms and back (Manual D).
- The ENERGY STAR Certified Homes program requires this important design process to help maintain the efficiency, comfort, and quality of every certified home.

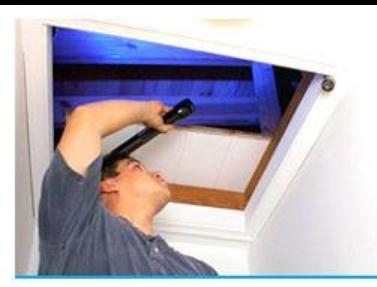

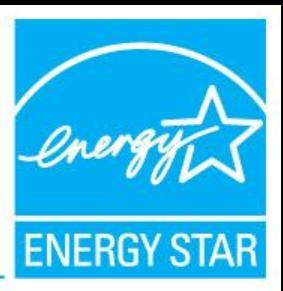

# **Heating & Cooling Commissioning**

### **Three major steps to commission an HVAC system**

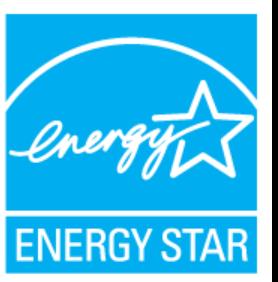

- 1. Measure HVAC fan airflow.
- 2. Check refrigerant charge.
- 3. Ensure that system is balanced.

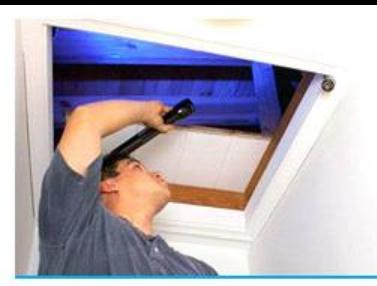

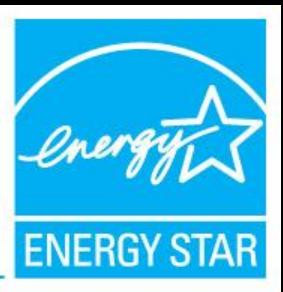

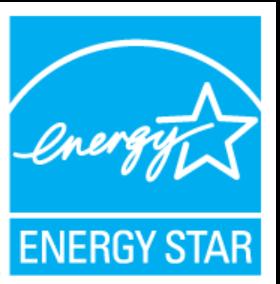

- Loads have been calculated
- Equipment has been selected
- Duct system has been designed
- Equipment and ducts have been installed
- So why do we need to check the HVAC fan airflow?

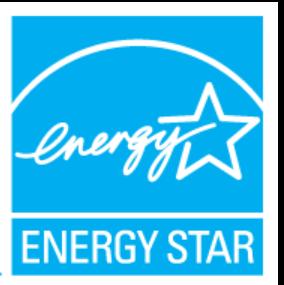

• Things don't always go according to plan…

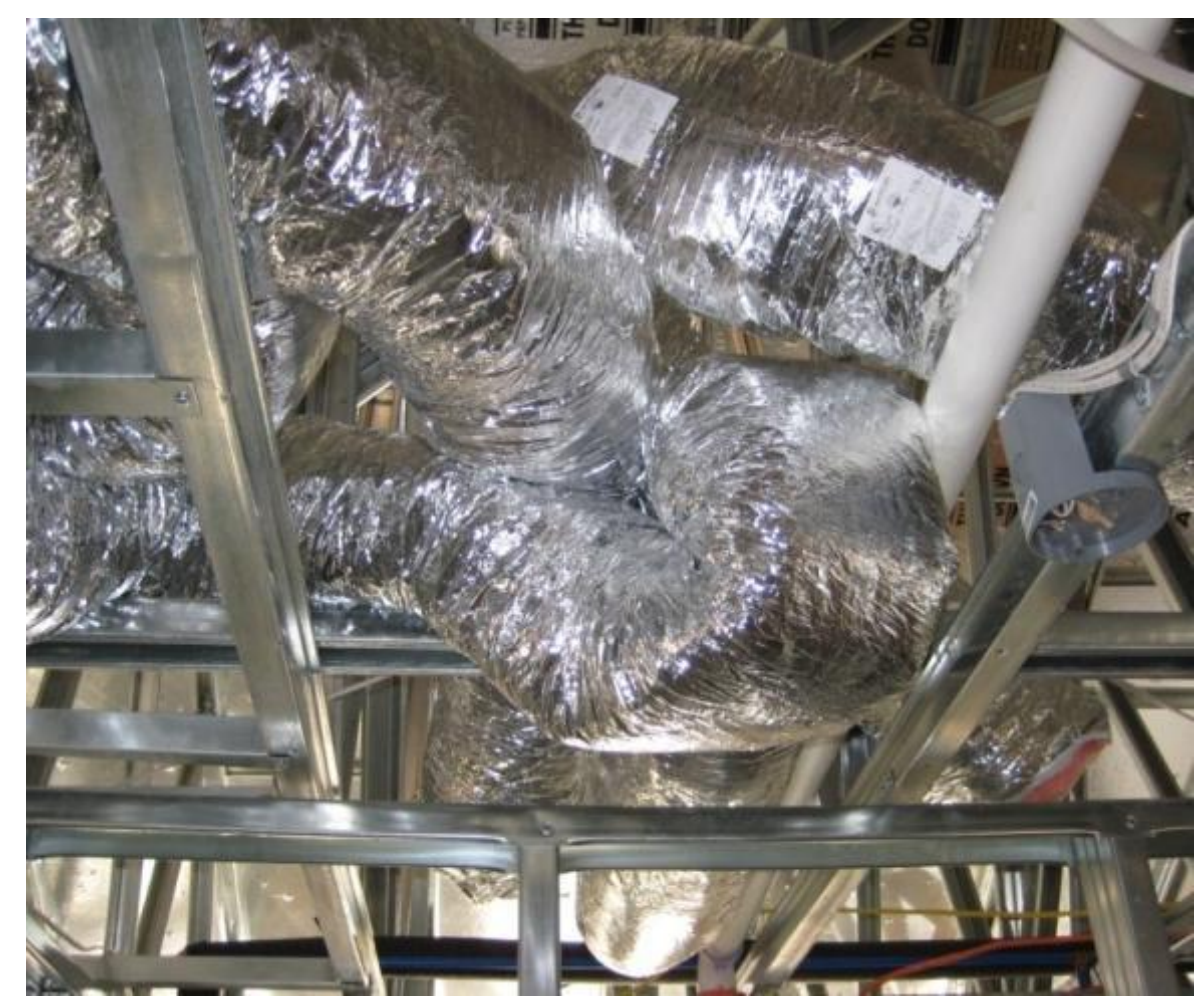

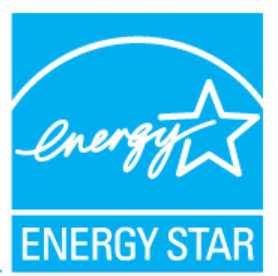

• Crushed ducts, sharp bends, and other defects produce additional static pressure in the system.

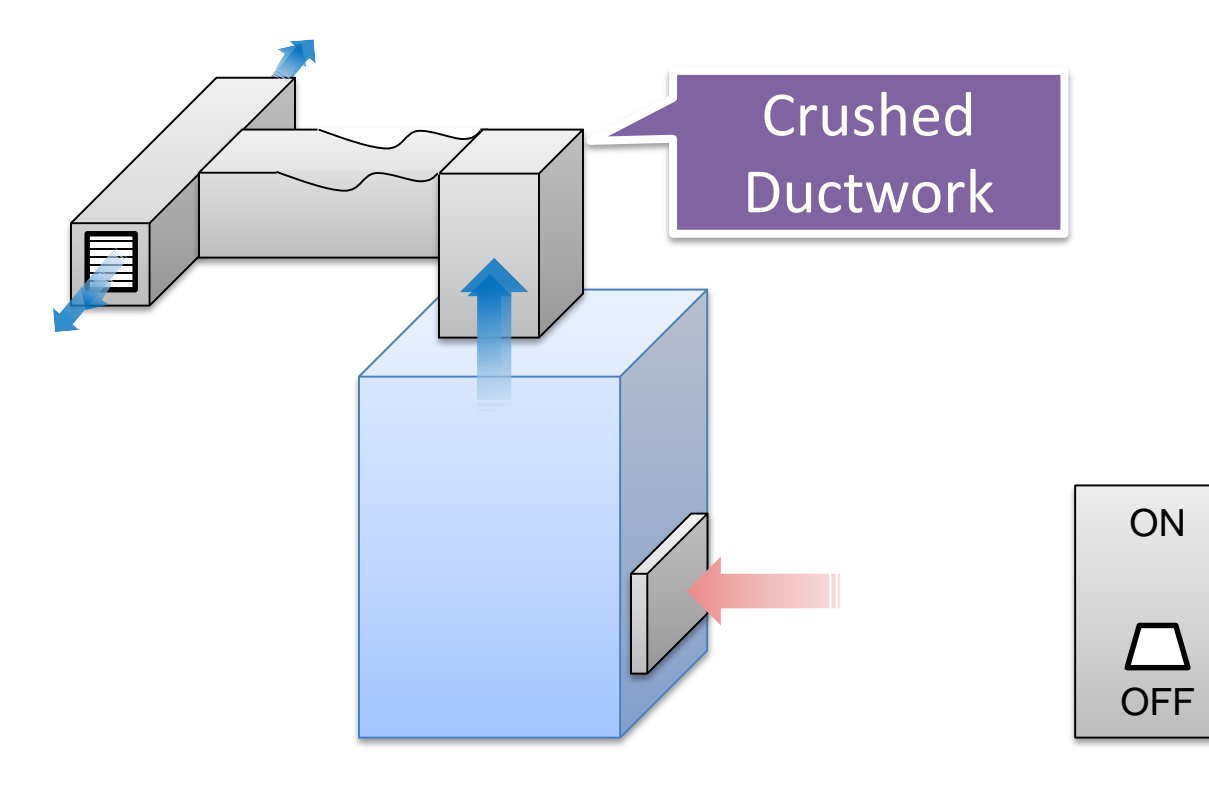

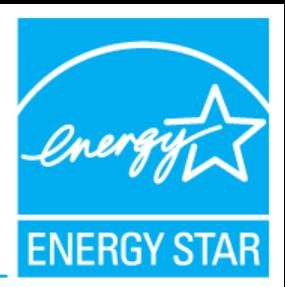

- Visit [www.energystar.gov/newhomeshvac](http://www.energystar.gov/newhomeshvac)
- Click on "Requirements & Resources for Contractors"
- Then click on "How to Measure HVAC Fan Airflow"

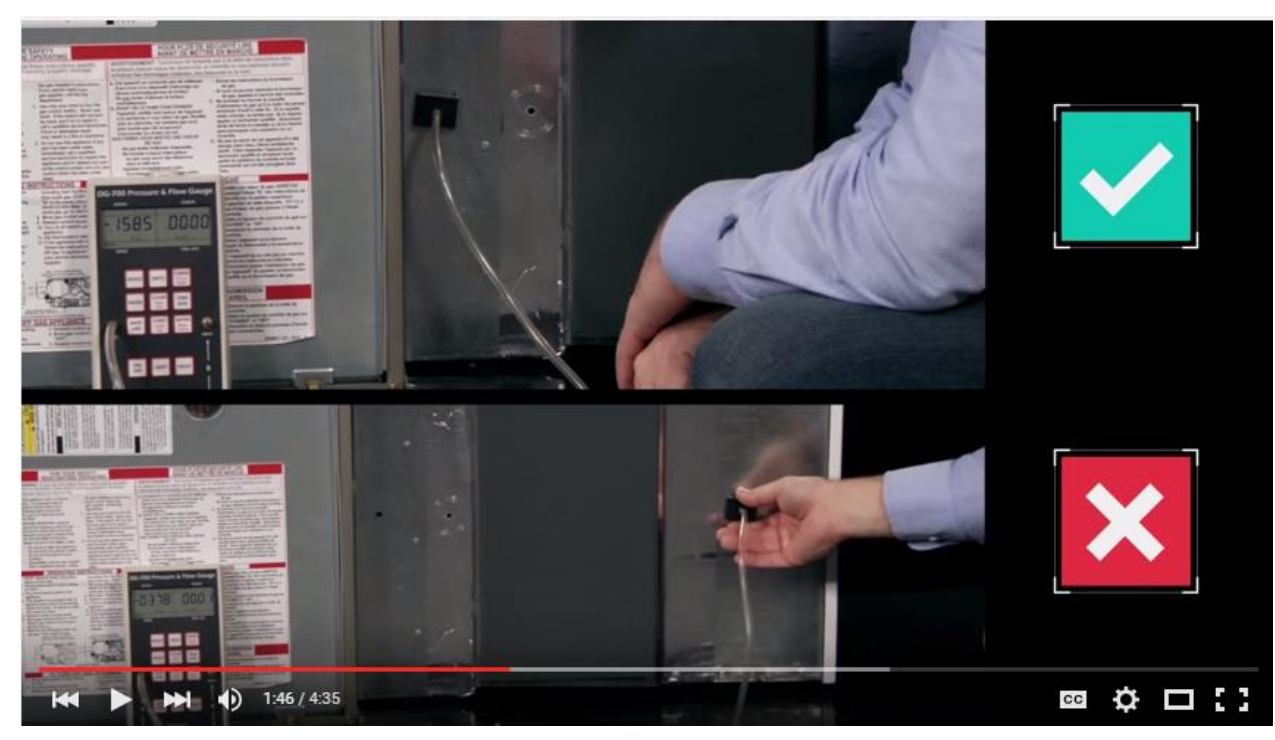

[https://www.youtube.com/watch?v=Dbt-gZEACXg&list=PLMvJzVnMdhhvhOKDyE\\_mURr0\\_JPC277G4&index=3](https://www.youtube.com/watch?v=Dbt-gZEACXg&list=PLMvJzVnMdhhvhOKDyE_mURr0_JPC277G4&index=3)

### **Summary of Step 1: Measure HVAC fan airflow**

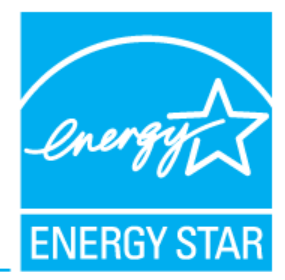

- In <20 minutes, fan airflow can be determined by measuring the static pressure & checking the fan speed setting.
- This ensures the system is operating as designed, so that the equipment can heat and cool the home as designed.

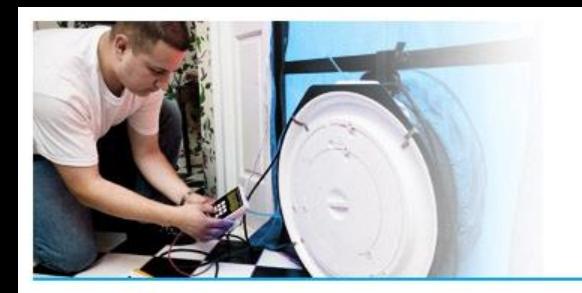

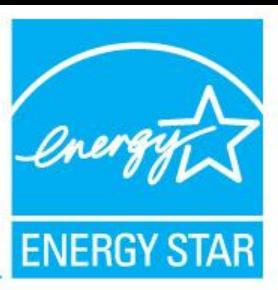

# **Step 2: Check Refrigerant Charge**

### **Step 2: Check refrigerant charge**

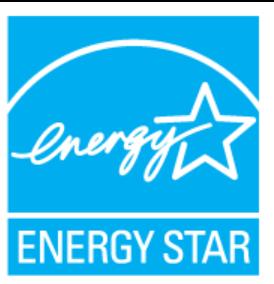

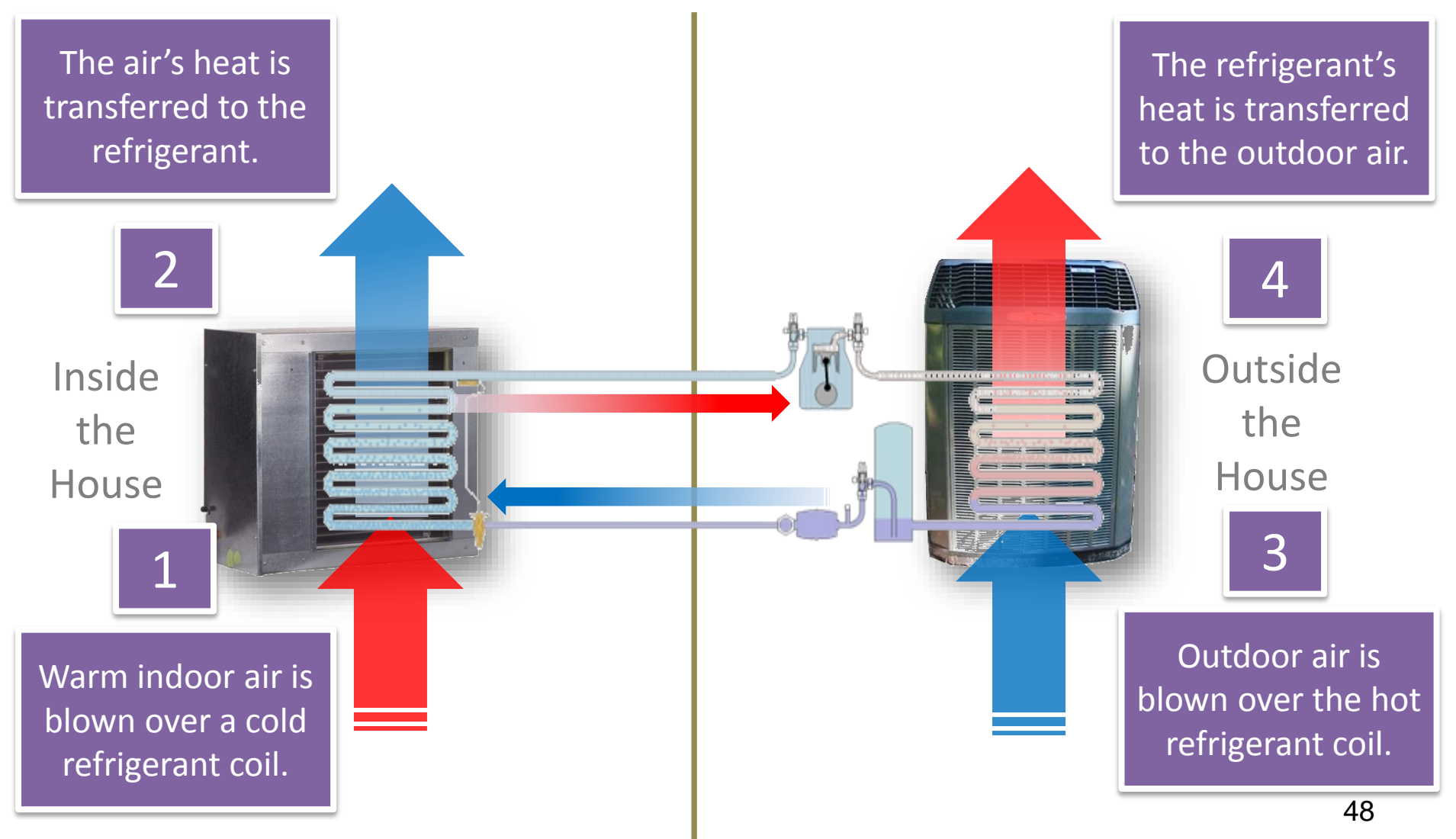

### **Step 2: Check refrigerant charge**

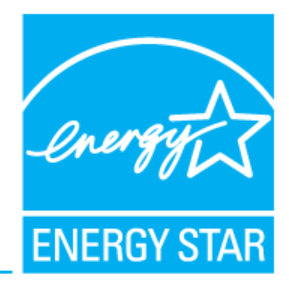

- Refrigerant charge is checked in the field by the contractor by measuring the superheat or sub-cooling value.
- If the refrigerant charge is too high or too low, refrigerant can be added or removed to fix the charge.

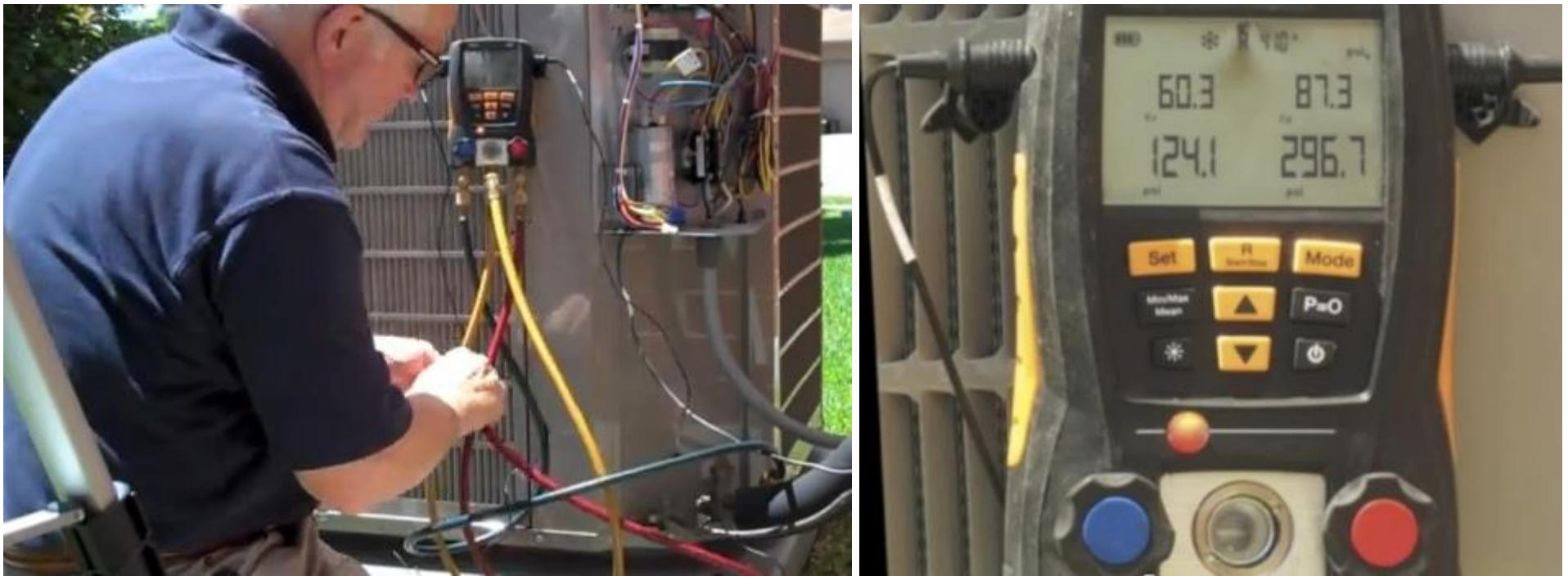

### **Step 2: Check refrigerant charge**

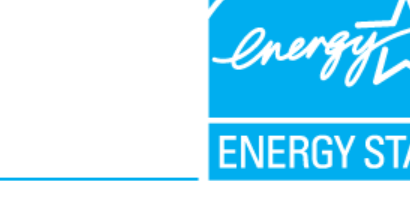

Why is the amount of refrigerant so important to the operation of the A/C unit?

• Keep temperatures within target ranges.

Consequences of improper charging:

- Inefficient operation.
- Premature compressor failures.

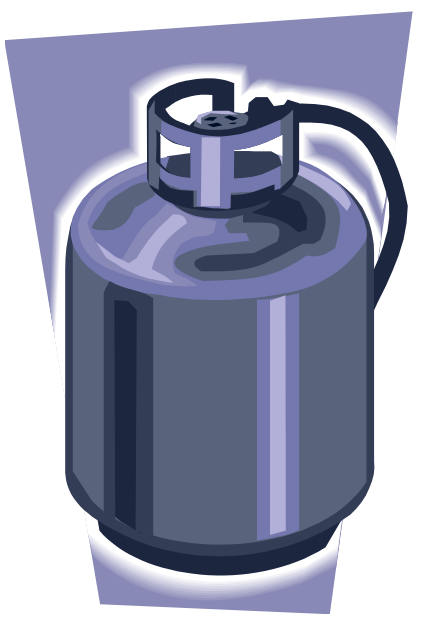

### **Summary of Step 2: Check refrigerant charge**

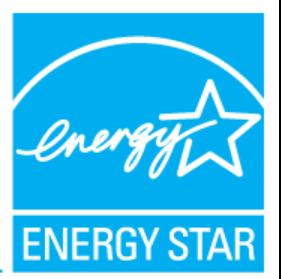

- Refrigerant is a vehicle to transfer heat.
- Too much or too little refrigerant can impact capacity, efficiency, and durability.
- Refrigerant charge can be tested by the contractor in <20 minutes to ensure that the right amount is in the system.

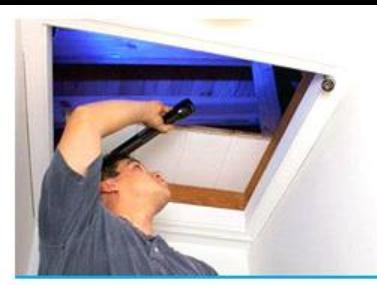

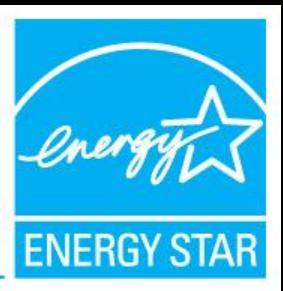

# **Step 3: Ensure System is Balanced**

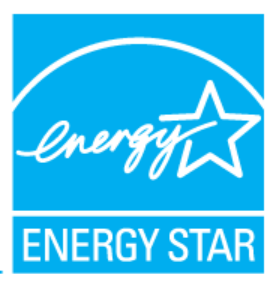

Room A – Incorrect Airflow

• Proper airflow is needed to deliver or remove the proper amount of heat from each room.

Room A – Correct Airflow

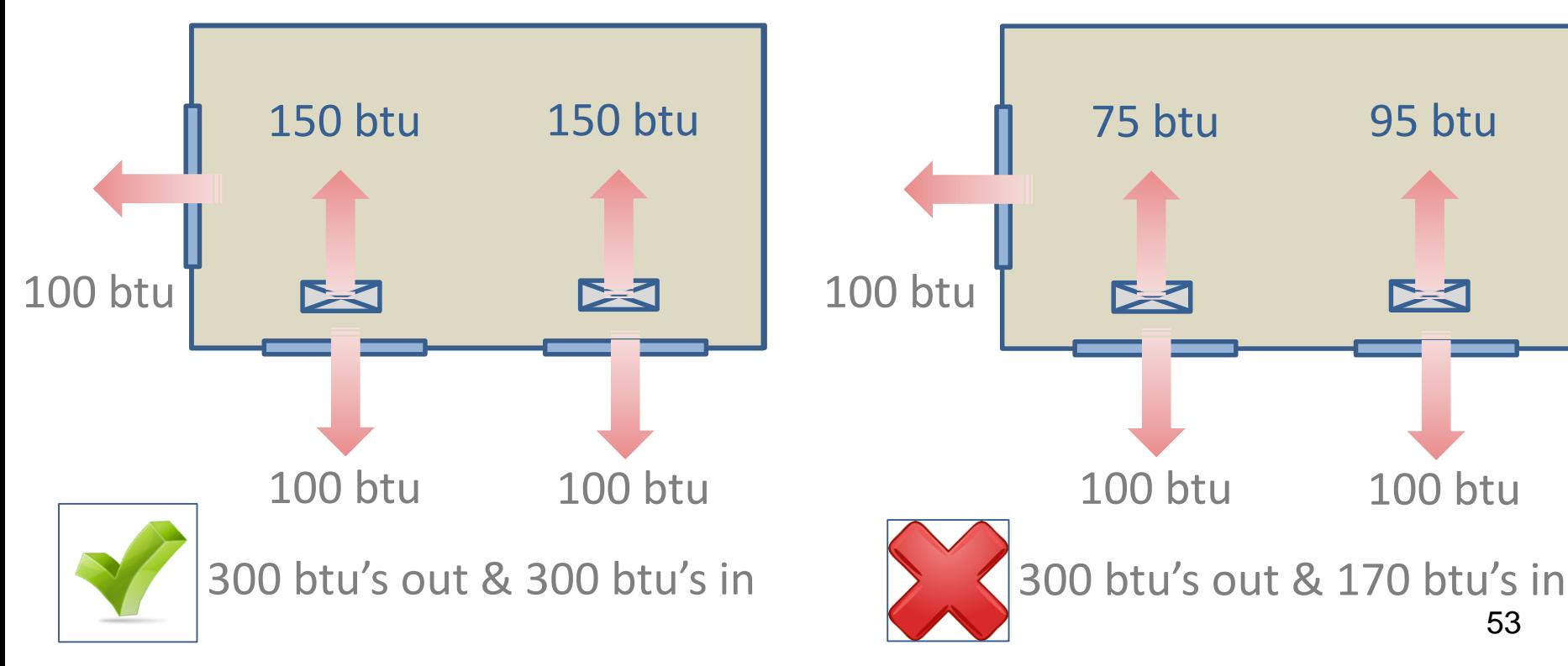

### **Step 3: Ensure system is balanced**

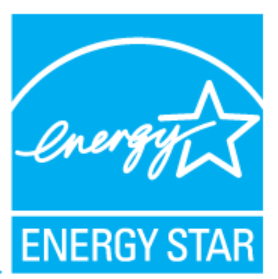

• Unforeseen events that impact airflow relative to the design

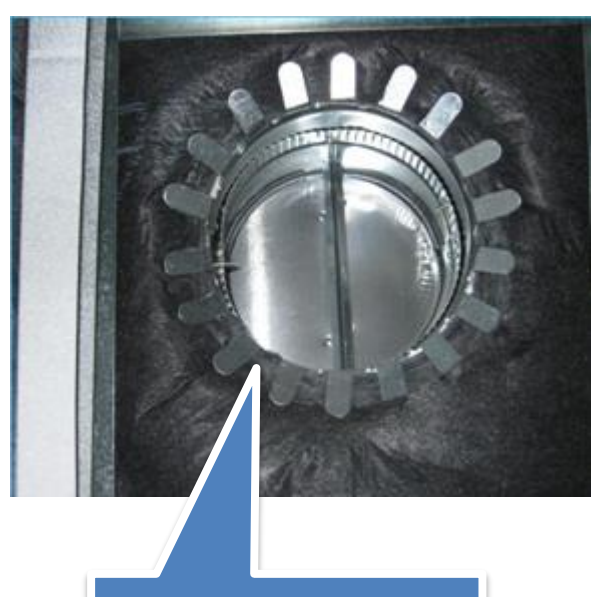

Closed damper

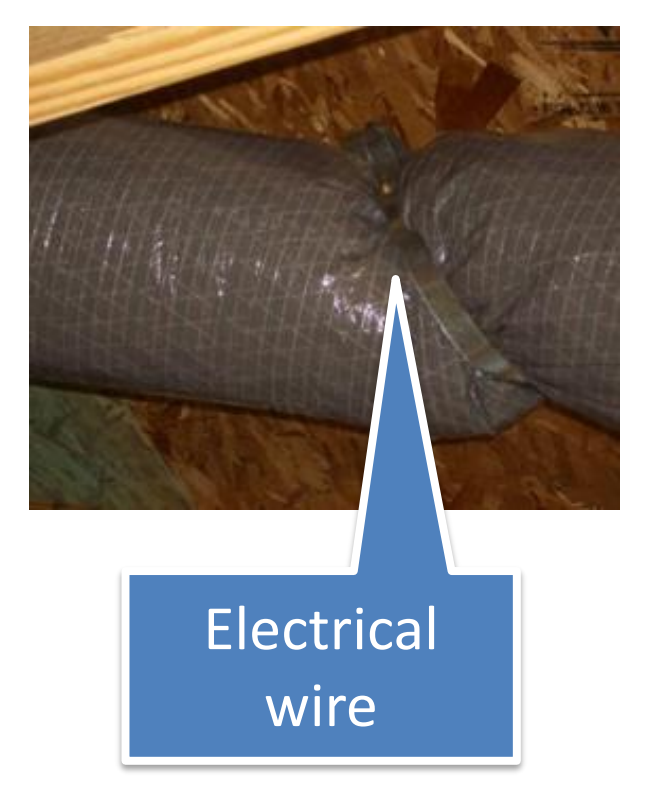

### **Summary of Step 3: Ensure system is balanced**

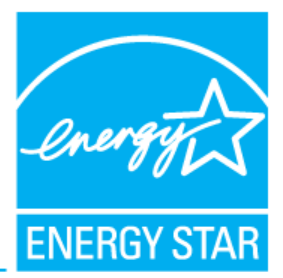

- Air balancing ensures that the right btu's are added to and removed from each room.
- Can find problems caused by work that occurs after the equipment installation and start-up process.

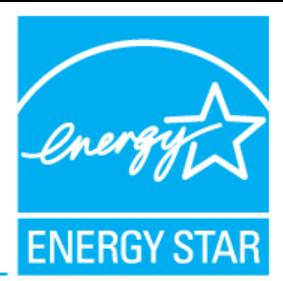

- Step 1 Measure HVAC fan airflow to ensure the proper amount of heated and cooled air is produced.
- Step 2 Check refrigerant charge to ensure that the proper amount of heat is transferred from inside the house to the outside.
- Step 3 Balance airflows at the registers to ensure proper amount of heat is delivered or removed from each room.

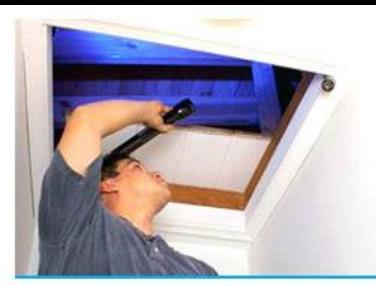

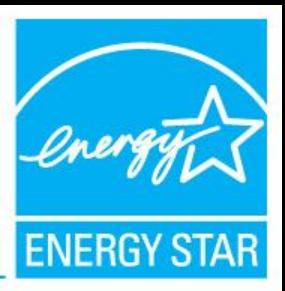

# **Interactive Quiz!**

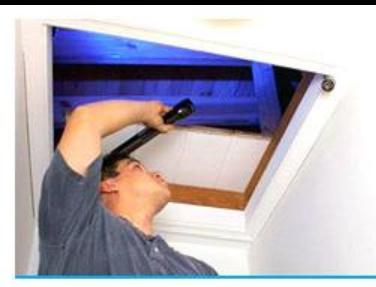

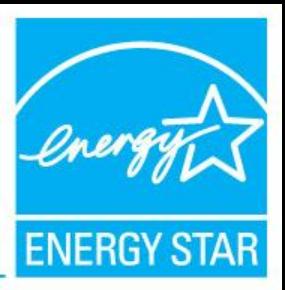

# **How HVAC Impacts Your Business**

## **Installation defects in HVAC systems are commonplace**

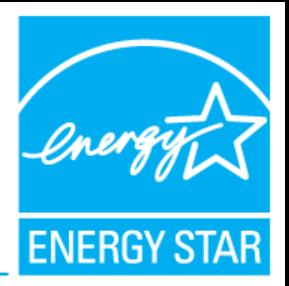

- Improper airflow:
	- Average airflow 14% below design. Proctor (1997)
	- Measured airflow ranging from 130 510 CFM / ton. Parker (1997)
	- Improper airflow in 44% of systems. Mowris et al. (2004)
- Incorrect refrigerant charge:
	- In 57% of systems. Downey/Proctor (2002)
	- In 62% of systems. Proctor (2004)
	- In 72% of systems. Mowris et al. (2004)
	- In 82% of systems. Proctor (1997)
- 95% of units did not pass all diagnostic tests. Proctor (2004) 59

### **For Builders**

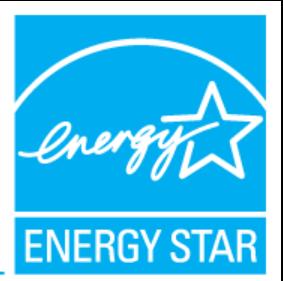

- Lower first cost due to right-sized equipment.
- Reduced risk of comfort and warranty problems.
- Reputation is not left to chance.

### **For Raters**

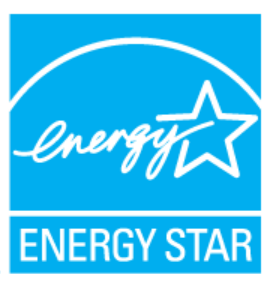

- Increased opportunity for services.
- Lowered risk of dissatisfied clients.
- Eventually, HERS points.

### **For Utilities**

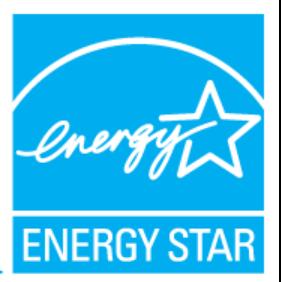

- Potential for increased energy savings.
- Potential for increased demand savings.
- Better outcomes during evaluations.

### **ENERGY STAR Certified Homes**

### **Web:**

- Main: [www.energystar.gov/newhomespartners](http://www.energystar.gov/newhomespartners)
- Technical: [www.energystar.gov/newhomesguidelines](http://www.energystar.gov/newhomesguidelines)
- Training: [www.energystar.gov/newhomestraining](http://www.energystar.gov/newhomestraining)
- HVAC: [www.energystar.gov/newhomesHVAC](http://www.energystar.gov/newhomesHVAC)

### **Email:**

energystarhomes@energystar.gov

### **Social Media:**

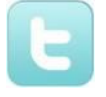

@energystarhomes

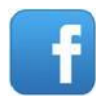

facebook.com/energystar

#### **Contacts:**

#### **Dean Gamble**

US EPA Technical Manager, ENERGY STAR Certified Homes [gamble.dean@epa.gov](mailto:Rick.Gazica@icfi.com)

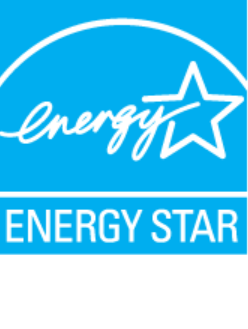